# 2024 (令和6)年度

# 入学者選抜要項

- 総合型選抜
- 学校推薦型選抜(公募制)
- 一般選抜 (前期・大学入学共通テスト利用・後期)
	- 全てインターネット登録 を利用した出願です

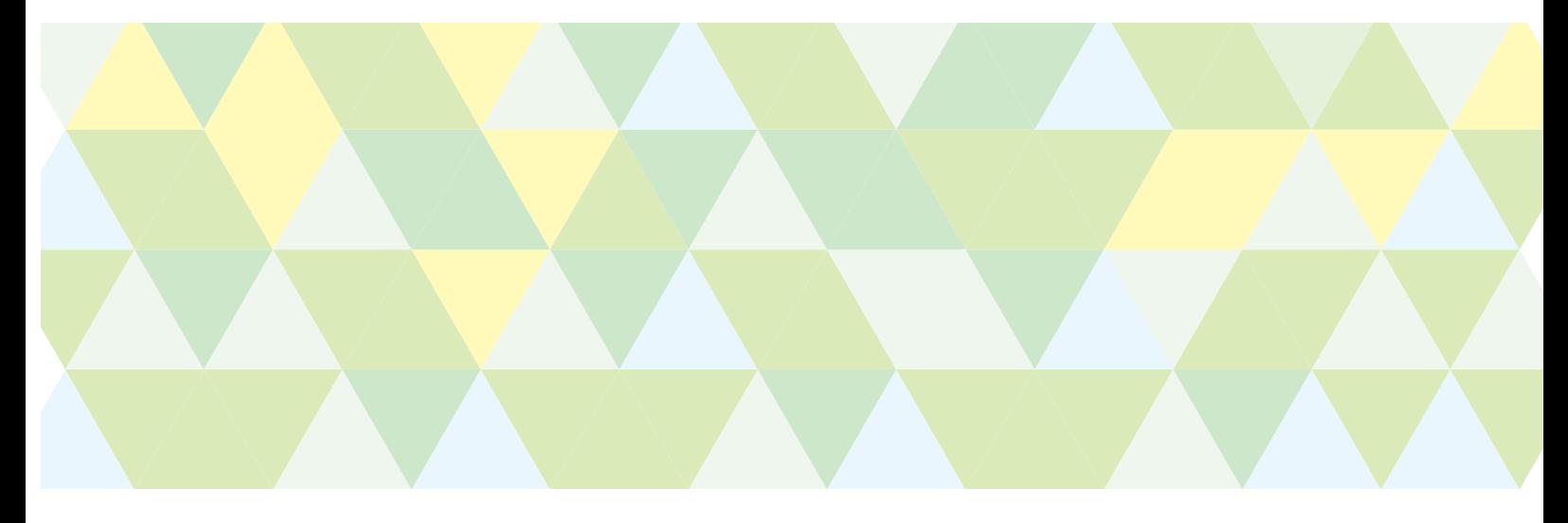

■ 帰国生選抜

■ 社会人選抜

■ 外国人留学生選抜

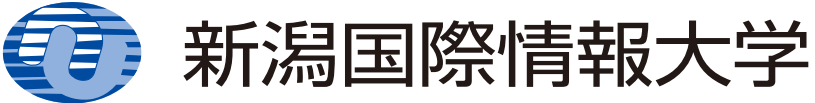

# **CONTENTS**

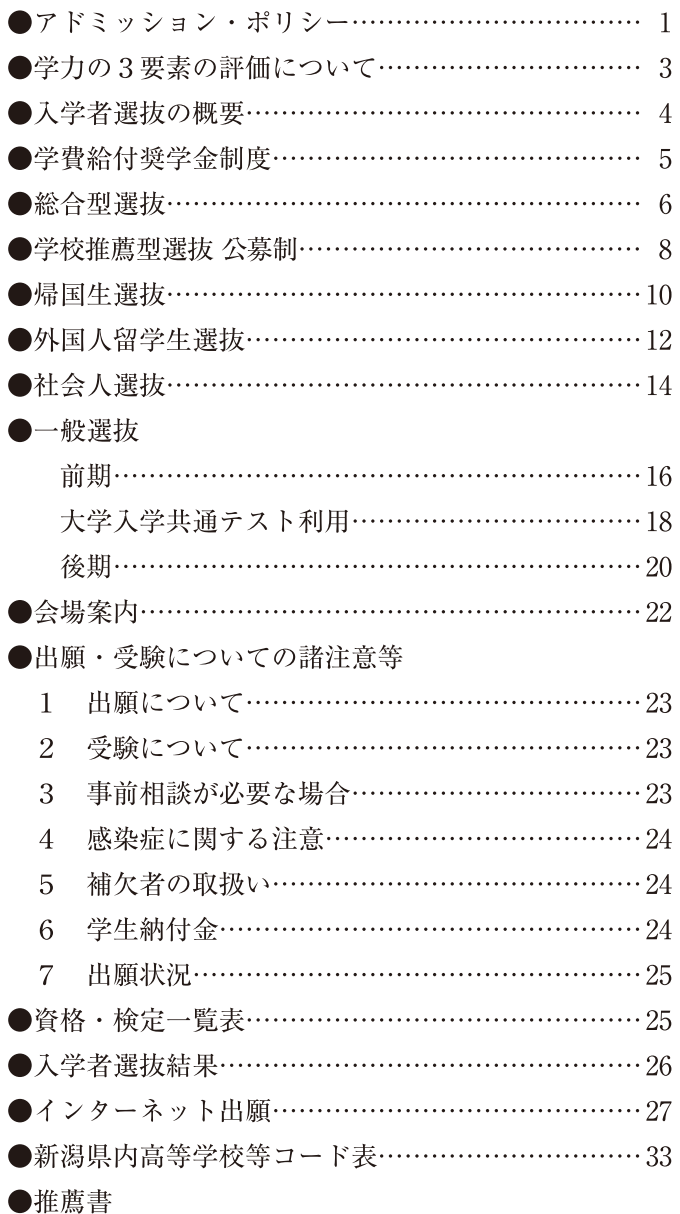

# 一般選抜の情報の公開及び開示について

2024 (令和6) 年度一般選抜 (前期、大学入学共通テスト利用、後期) の実施結果情報は、次年度 に本学ウェブサイト等で公開します。

また、受験者本人の成績については、受験者本人からの請求により開示します(成績開示につい ての詳細は、受験票送付の際にお知らせします)。

# 個人情報の取扱いについて

入学志願票等の出願書類及びこれらに記載された個人情報は、入学者選抜に関わる業務及び入学 後の教育指導に関わる業務にのみ使用し、これ以外の目的には使用しません。

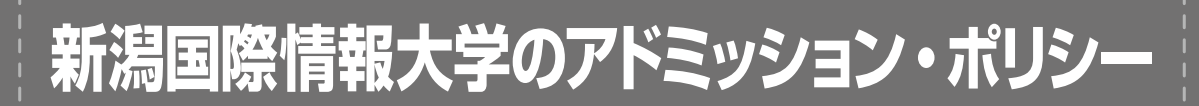

新潟国際情報大学は、情報社会を先導し、国・地域・人間の文化を尊重した上で、国や地域をこ えて人類の福祉向上に貢献することを理念として、「国際化」と「情報化」に対応し、世界文化と しての情報文化を理解し、その創造と発展に貢献できる人材を育成します。

# 国際学部のアドミッション・ポリシー

# 期待する学生像

- 国際英語の習熟に向け努力することを欲する者。
- 国際英語に加え、中国語、韓国語、ロシア語のうち1言語を選択し、2言語以上の実践的運用力を身 につけていこうと欲する者。
- アメリカ、中国、韓国・朝鮮、ロシアをはじめ、世界各地の歴史や文化を広くかつ深く学んでいこうと欲する者。
- 異文化理解を強く望みかつ実践し、地球的問題群へ向け自らの認識を広くかつ深く培っていこうと欲する者。
- 外国語の運用力をベースに世界各地の人びとと積極的にコミュニケーションを実現していこうと欲する者。

### 入学前の推奨学習・推奨達成内容

- 基本6教科 (地歴・公民・数学・国語・理科・外国語) 全般にわたってその基礎を確実に学んでおくこと。
- 異文化理解を深めることを目的に、実践的なコミュニケーション能力の向上を目指して外国語の学習 に取り組んでおくこと。とくに以下の学習に力を入れておくこと。
	- ▶自らの考えを表現するためのオーラル・コミュニケーションの学習。
	- ▶背景となる知識を活用しつつ未知の語の意味を推測し速読するための学習。
	- ▶場面や目的に応じて読み手が分かりやすく理解できる文章を作成するための学習。
	- > (英語の場合) 基本5文型をはじめ不定詞・関係代名詞の用法、時制の基本、仮定法の用法、日常 会話で頻出するイディオム、高校レベルの基本単語のアクセントの位置や発音など、基本の文法· 語彙についての学習。
- 英語の学習についてとくに次の基準を達成もしくは達成へ向けて努力していること。
	- ▶ 高校3年生1学期末の外国語評定平均が3.5以上。
	- ▶実用英語技能検定(英検) 2級もしくは全国商業高等学校協会・英語検定試験1級。
	- ▶ケンブリッジ英語検定 (PET) 140点以上、GTEC® (4技能版) Official Score790点以上、IELTS™45以上、 TEAP226点以上、TEAP CBT420点以上、TOEFL iBT®50点以上、TOEIC® (L&R) 500点以上。
- 世界史·日本史の学習に基づき、広い視野に立って社会の基本問題とくに現代史や時事問題の理解を 深めるべく、地理や公民など社会科系科目の学習に取り組んでおくこと。とくに以下の学習に力を入 れておくこと。
	- ▶現代の民主政治の基本原理や憲法のあり方、経済社会の仕組み、国際社会の動向についての学習。
	- **▶生命·環境·地域コミュニティ·情報社会など現代的な課題を倫理の側面から理解しようとする学習。**
	- > 明治期以降第二次世界大戦を経て現在にいたるまでの世界史および日本史の学習。
	- >世界地誌の視点から、グローバル化の進む現代世界と文化的な多様性について知識を深める学習。
- ▶ ボランティア活動もしくは海外留学の経験がある者あるいはその実現を目指し準備しようとしてきた者。

評価方法 (抜粋)

- 国際学部では多様な入学試験を通じて、①「知識・技能」、2「思考力・判断力」、3「主体性を持っ て多様な人々と協働して学ぶ熊度 | という3要素を測る。
- 以上3要素すべてを平均的に修得しているか、もしくはいずれかの要素に秀でていることをもって、 本学に入学する基本条件とする。

# 経営情報学部のアドミッション・ポリシー

### 期待する学生像

(学部共通)

経営情報学部では、地域の教育機関と連携しながら産業界等のニーズ及びその変化に対応した教育研究を 行うことで社会や地域に貢献するとともに、健全な企業経営を通じてより効率的で効果的な経済活動を実現 するため、経営学全般に関わる知識、情報を使いこなすための知識、人間活動や社会環境に深く関わる情報 システムの機能と仕組みを習得し、社会に対する責任を果たしながら、組織経営の変革及び情報社会の発展 に貢献できる人材を育成することを目的としている。

そのため、次のような関心、意欲が備わっている者を求める。経営学科及び情報システム学科の共通項目 として、以下の4項目がある。

- 健全な社会生活を営むための常識を持ち、他者と協力して問題解決することへの関心。
- 国際理解とコミュニケーションに必要な英語力を養うことへの意欲。

● 情報や情報システムの利活用方法を習得し、仕事や生活に活用することへの関心。

● 自主的、計画的に情報を集め、考察し、自らの見解を加えて記述し発表することへの意欲。

#### (経営学科)

経営学科は、地域の教育機関と連携しながら産業界等のニーズ及びその変化に対応した教育研究を行うこ とで社会や地域に貢献するとともに、健全な企業経営を通じてより効率的で効果的な経済活動を実現するた め、経営学の分野を主体的に学修し、それに関わる人間活動や社会環境、及び情報や情報システムの知識を 習得し、社会に対する責任を果たしながら、組織経営の問題解決を提案・支援・実現できる人材を育成する ことを目的としている。

そのため、共通項目の4つに加え、以下の5項目に意欲、関心のある者を求める。

- 地域の問題解決について、提案、支援、実現したい意欲。
- 情報システムを活かした企業経営に関わることへの意欲。
- 国際的な視野を備え、グローバルに活躍することへの意欲。
- 企業及び組織活動、企業及び組織経営、起業への関心。
- 人間活動や社会環境に配慮した問題解決ができることへの関心。

(情報システム学科)

情報システム学科は、地域の教育機関と連携しながら産業界等のニーズ及びその変化に対応した教育研究 を行うことで社会や地域に貢献するとともに、健全な企業経営を通じてより効率的で効果的な経済活動を実 現するため、人間や社会に関する幅広い視野を持って、情報を使いこなすための知識、情報システムの機能、 仕組み、設計・開発手法を習得し、社会に対する責任を果たしながら、情報システムの企画・設計・開発・ 管理・運用のできる人材を育成することを目的としている。

そのため、共通項目の4つに加え、以下の6項目に意欲、関心のある者を求める。

- 情報を使い新しい価値を創造したい意欲。
- 情報システムの企画・設計・開発・運用・活用したい意欲。
- 自らプログラミングをベースとしたものづくりをしたい意欲。
- 与えられた環境下で費用対便益を考慮して幅広い視野で問題解決することの意欲。
- 仕事の仕組みをシステム的に考え、データを重視した論理的な判断ができることへの関心。
- 情報処理技術とネットワーク技術、情報と情報システムの企画・設計・構築等に携わることへの関心。

入学前の推奨学習・推奨達成内容

● コミュニケーション能力、経営学と情報システムを理解するための論理的思考力、特定の分野に強い興味を 持ち、探求し続ける能力を向上させるため、高等学校の授業科目や課外活動などに積極的に取り組むこと。

- 国語の学習については、文章を読んで、内容を的確に理解したり、表現したりする文章理解・表現能 力を訓練すること。自分の考え・意見を論理的に話したり、他人の意見を理解したりするコミュニ ケーション能力を身につけるように努力すること。
- 数学の学習については、日常生活で数学を活用し、理解する能力、物事を数理的にとらえ、考える能 力、新聞などにあるデータを整理・分析し傾向を把握する能力を身につけるように努力すること。
- 外国語を通しての、聞くこと・話すこと・読むこと・書くことなどの基礎的な能力を身につけるよう に努力すること。
- 関心のある教科、継続的に学習して得意になった科目について、また、興味・関心のあるもの・こと を見つけ、より深く習得し続ける能力を身につけるように努力すること。
- 資格を取得するなどの成果があるとさらに望ましい。

### 評価方法 (抜粋)

- 経営情報学部では多様な入学試験を通じて、1「知識·技能」、2「思考力·判断力」、3「主体性を 持って多様な人々と協働して学ぶ熊度」という3要素を測る。
- 以上3要素すべてを平均的に修得しているか、もしくはいずれかの要素に秀でていることをもって、 本学に入学する基本条件とする。

# 学力の3要素の評価について

# 出願書類(調査書、推薦書、各種資格・検定証明書、志願理由書など)について

調査書などを活用し、以下の観点から学力の3要素を評価します。

- 高等学校までの履修科目で、基礎的な内容を習得しているか(知識・技能)。
- ▶ 総合的な学習・特別活動・課外活動などで自らの考えや役割を持って活動していたか(思考力・判断力・表現力)。
- 総合的な学習の時間・特別活動・課外活動などで積極的な活動を行っていたか(主体性を持って多様 な人々と協働して学ぶ態度)。

# 小論文について

本学独自の試験を利用し、以下の観点から学力の3要素を評価します。

● 本学のアドミッション・ポリシーについて理解し、それに対する自らの考え方をまとめられる文章 力を獲得していること (思考力・判断力・表現力)。

### プレゼンテーションについて

本学独自の試験を利用し、以下の観点から学力の3要素を評価します。

● 課題とされた問いに対する自分自身の考え方を明確に整理し、他者が理解しやすいように表現する 力を有しているかどうか(主体性を持って多様な人々と協働して学ぶ態度)。

### 面接について

本学独自の試験を利用し、以下の観点から学力の3要素を評価します。

- 課題や質疑に対し、自分の考えを理論的にまとめ、表現できるか(思考力・判断力・表現力)。
- 本学で積極的に学び、周りの人々と協働して学ぶ意欲があるか(主体性を持って多様な人々と協働して学ぶ態度)。

# 一般選抜について

本学独自の学力試験を利用し、以下の観点から学力の3要素を評価します。

● 本学で学ぶのに必要な、基礎的な学力があるか(知識・技能)。

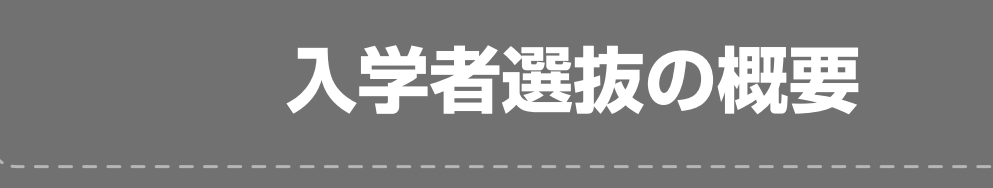

# 募集定員

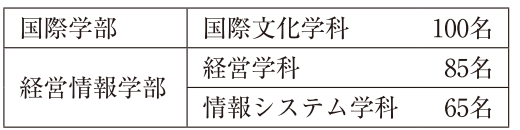

全てインターネット登録を 利用した出願です

# 区分別募集人員

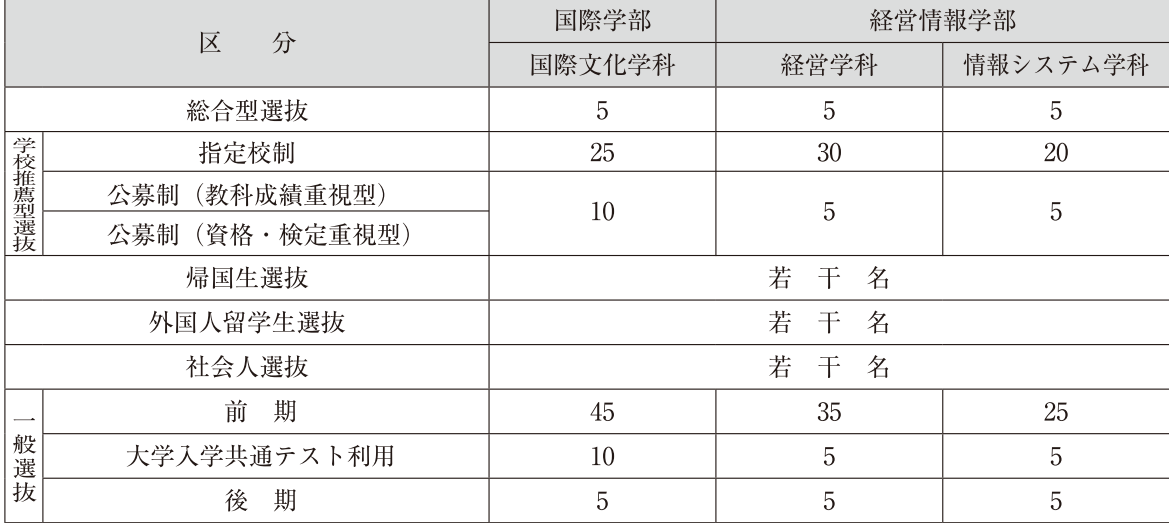

# 選抜実施日程 国際学部(国際文化学科)/経営情報学部(経営学科・情報システム学科)

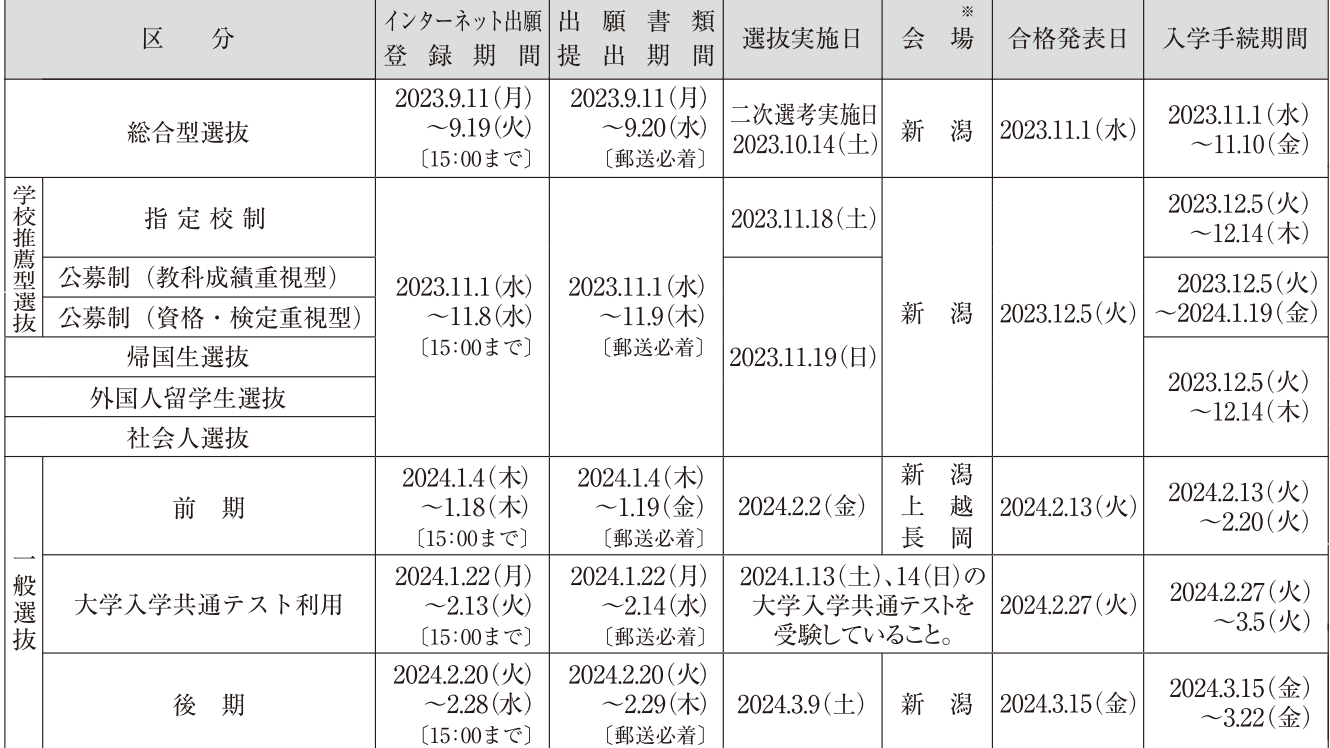

※状況により会場を変更する場合があります。

本学では、総合型選抜、学校推薦型選抜及び一般選抜(前期)を受験し、合格した者を対象に、半期ごとに 授業料の半額を給付する奨学金制度があります。この奨学金は最長8学期分受給可能です(ただし、毎学期 終了時に継続審査をします)。奨学金制度の概要及び申請方法等は次のとおりです。

学費給付奨学金制度

#### $\blacksquare$ 総合型選抜及び学校推薦型選抜合格者

総合型選抜、学校推薦型選抜の合格者で希望する者を対象に「奨学金試験」を実施し、その結果から、成績上 位者に半期授業料の半額を給付します。

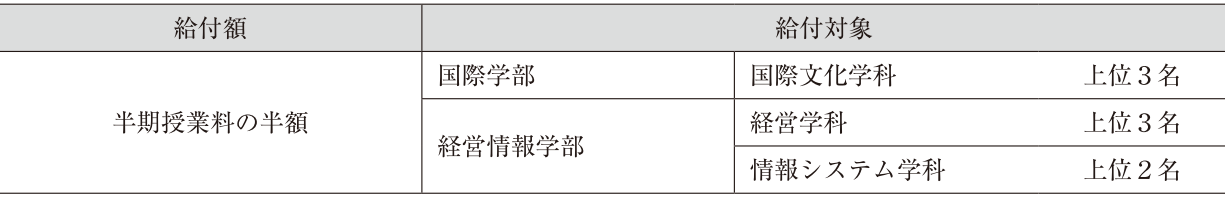

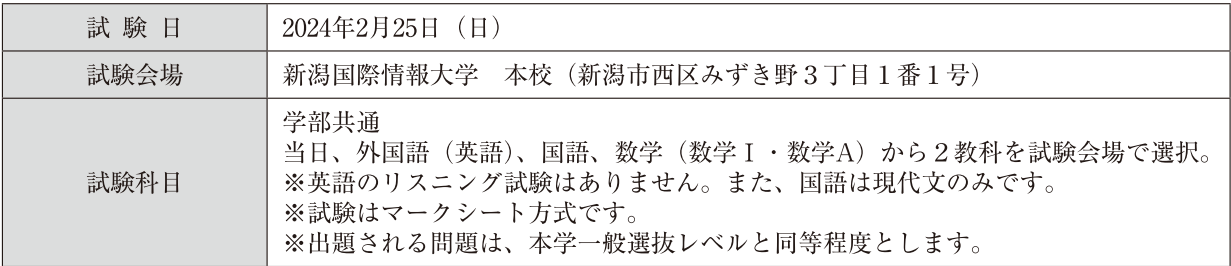

※詳細は、別途合格者にご案内します(合格後に、奨学金試験の受験希望を確認します)。

#### $\overline{2}$ 一般選抜(前期)受験<mark>者</mark>

一般選抜(前期)の試験結果から、成績上位者に、半期授業料の半額を給付します。

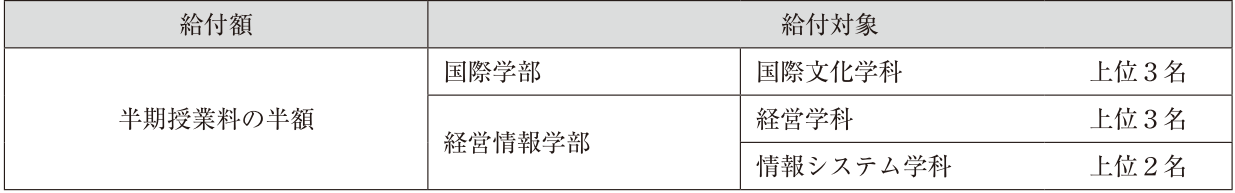

#### $\overline{3}$ 社会人選抜入学者

社会人選抜を受験して入学した学生に対しては、本学の奨学金制度である学費給付奨学金(半期授業料の半額) を給付します。

なお、奨学金は、最長8学期分受給することができますが、毎学期終了時に継続給付の可否を審査します。 申請方法は、合格者に別途ご連絡します。

# 総合型選抜 専願・過年度卒可

# **POINT!**

新潟国際情報大学の総合型選抜は、ペーパーテストを中心とした入学者選抜のように、知識のみを判断基準として 合否を決定するわけではありません。思考力・表現力、主体性を持って多様な人々と協働して学ぶ態度に加えて志望 学科入学後の勉学意欲、高等学校等における正課や課外活動等あらゆる角度から多面的に評価し、「本学が総合型選抜 を通じて求める学生」にふさわしい方を積極的に受け入れます。

新潟国際情報大学は、総合型選抜によって、次のような学生を求めています。

- 新潟国際情報大学の理念及び目的に深い理解と強い共感を持ち、4年間の学習を熱望する者。
- 大学での学習にふさわしい強い知的好奇心を持ち、入学後もその持続·発展が期待できる者。

■ 高等学校までの正課や課外活動に地道な努力を重ねてきた者。

#### 1 募集人員

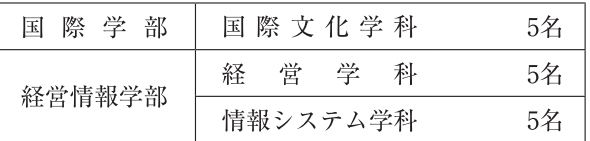

#### $\overline{2}$ 出願資格

- 1. 次のいずれかに該当する者。
	- (1) 高等学校 (中等教育学校を含む) を卒業した者、もしくは2024年3月卒業見込みの者。
	- (2) 通常の課程による12年の学校教育を修了した者、もしくは2024年3月修了見込みの者。
	- (3) 学校教育法施行規則第150条の規定により、高等学校を卒業した者と同等以上の学力があると認められ る者、もしくは2024年3月31日までにこれに該当する見込みの者。
- 2. 第3学年第1学期(過年度卒は第3学年第3学期)までに履修した科目全ての評定平均値が3.8 (小数点 第2位以下四捨五入)以上である者。
- 3. 合格後は必ず本学に入学する者。

#### 3 選抜スケジュール

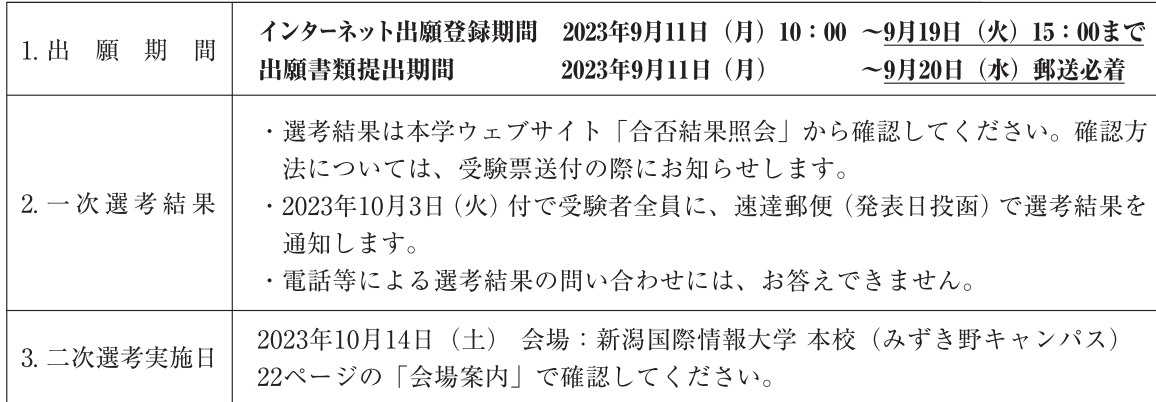

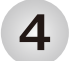

# 選抜方法

### 一次選考 書類審査 (志願理由書・調査書)

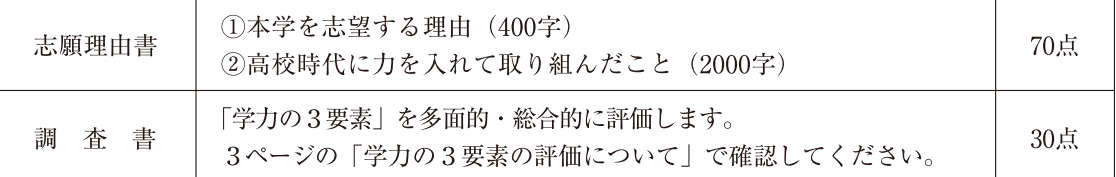

### 二次選考 小論文・プレゼンテーション

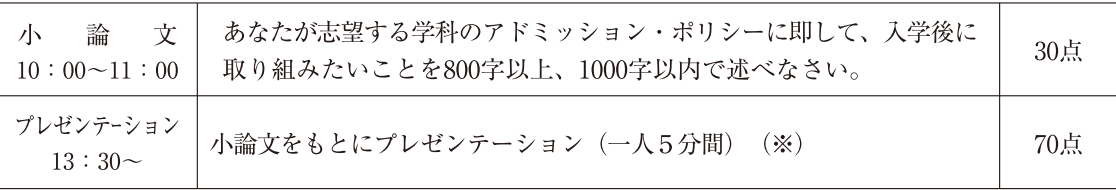

(※)プレゼンテーションの詳細は、一次選考結果と合わせてお知らせします。

5 出願手続 ▶ 27ページの「インターネット出願」で確認してください。

検定料 28.000円

#### 6 出願書類 - 出願書類提出期間内に書留速達で郵送(必着)してください。

- 学校長が作成し、厳封したものを提出してください。 1. 調査書
- インターネットでの出願完了後(入学検定料の支払い含む)、案内にしたがってA4 2. 入学志願票 (拡大・縮小はしない)で印刷してください。
- インターネットでの出願完了後(入学検定料の支払い含む)、案内にしたがってA4 3. 志願理由書 (拡大・縮小はしない)で印刷してください。①本学を志望する理由を400字以内、 ②高校時代に力を入れて取り組んだことを2000字以内で記入してください。

# 受験票

受験票は、受付終了後送付します。

受験票が2023年10月2日 (月) までに届かない場合は、必ず入試・広報課に問い合わせてください。

#### 8 受験者への注意

23ページの「出願・受験についての諸注意等」で確認してください。

#### 9 合格発表 2023年11月1日 (水)

- ・合否結果は本学ウェブサイトの「合否結果照会」から確認してください。
- ・2023年11月1日 (水) 付で二次選考受験者全員に、速達郵便 (発表日投函) で合否の結果を通知します。
- ・電話等による合否の問い合わせには、お答えできません。

# 10 入学手続

二次選考合格者には、速達郵便(発表日投函)で「合格通知書」を送付します。同封の「入学手続のご案内」に従い、 指定期間内に入学の手続(学生納付金の振込及び入学手続書類の提出)を完了してください。

本学では、入学前教育の一環として、総合型選抜で合格された皆さんに、課題の提出や、入学前セミナーを実施し ています。

学校推薦型選抜 (公募制) 併願可·過年度卒可

# **POINT!**

# 教科成績重視型と資格・検定重視型のいずれか一方を選べます。

# 慕集人員

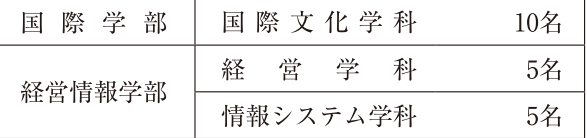

※本学の他学部及び同学部他学科への併願はできません。 ※他大学との併願は可能です。

#### $\overline{2}$ 推薦要件

# 教科成績重視型

次の要件を備え、当該高等学校(中等教育学校を含む)の学校長が責任をもって推薦する者。

- 1. 高等学校(中等教育学校を含む)を卒業した者、もしくは2024年3月卒業見込みの者。
- 2. 本学のアドミッション・ポリシーに共鳴し、入学後も本学学生として成長が大いに期待できること。
- 3. 第3学年第1学期(過年度卒は第3学年第3学期)までに履修した科目において次のどちらかの要件を満た していること。
	- ア. 全体の評定平均値が3.5 (小数点第2位以下四捨五入)以上。
	- イ. 国語・地理歴史・公民・数学・理科・外国語のうち、いずれか1教科の評定平均値が4.0 (小数点第2 位以下四捨五入)以上。

※経営情報学部の外国語は英語のみ。

### 資格・検定重視型 25ページの「資格・検定一覧表」で確認してください。

次の要件を備え、当該高等学校(中等教育学校を含む)の学校長が責任をもって推薦する者。

- 1. 高等学校(中等教育学校を含む)を卒業した者、もしくは2024年3月卒業見込みの者。
- 2. 本学のアドミッション・ポリシーに共鳴し、入学後も本学学生として成長が大いに期待できること。
- 3. 資格・検定一覧表 (25ページ) のいずれかひとつの資格・検定に合格あるいは成績を修め、かつ第3学年第 1学期(過年度卒は第3学年第3学期)までに履修した科目において全ての評定平均値が3.2(小数点第2 位以下四捨五入)以上であること。

#### 3 選抜方法

 $\overline{\mathbf{A}}$ 

会

本学では、面接と小論文の評価及び出願書類を総合して合否を判定します。なお、選抜に際しては出願書類で 「学力の3要素」を多面的・総合的に評価します。

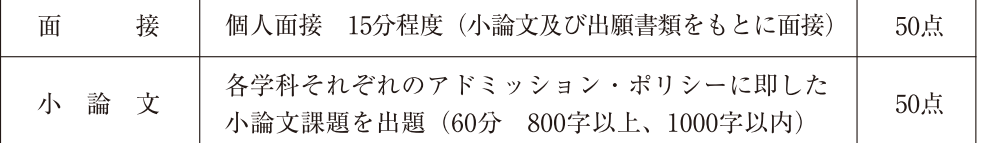

3ページの「学力の3要素の評価について」で確認してください。

【場 新潟国際情報大学 本校(みずき野キャンパス)22ページの「会場案内」で確認してください。

#### 5 選抜実施日 2023年11月19日 (日)

 $10:00 \sim 11:00$  小論文  $13:00 \sim$ 面接

6 出願期間 インターネット出願登録期間 2023年11月1日(水)10:00 ~11月8日(水)15:00まで ~11月9日 (木) 郵送必着 出願書類提出期間 2023年11月1日 (水)

出願手続 ▶ 27ページの「インターネット出願」で確認してください。

検定料 28.000円

8 出願書類 - 出願書類提出期間内に書留速達で郵送(必着)してください。

- 1. 学校長推薦書 本要項に添付または本学ホームページに掲載の推薦書用紙を用い、学校長が作成 し、厳封したものを提出してください。
- 2. 調杏書 学校長が作成し、厳封したものを提出してください。
- 3. 各種資格·検定証明書 資格·検定重視型で出願の者は、当該資格·検定に合格あるいは成績を修めたこと を証明するもの(写し)を提出してください。
- 4. 入学志願票 インターネットでの出願完了後(入学検定料の支払い含む)、案内にしたがってA4 (拡大・縮小はしない)で印刷してください。

※過年度卒は、出身高等学校(中等教育学校を含む)の学校長の推薦書が得られる場合のみ出願可。

#### 9 受験票

受験票は、受付終了後送付します。

受験票が2023年11月16日 (木) までに届かない場合は、必ず入試・広報課に問い合わせてください。

# 10 受験者への注意

23ページの「出願・受験についての諸注意等」で確認してください。

#### $11$ 合格発表 2023年12月5日 (火)

- ・合否結果は本学ウェブサイトの「合否結果照会」から確認してください。確認方法については、受験票送付 の際にお知らせします。
- ・2023年12月5日 (火) 付で推薦学校長及び受験者全員に、速達郵便 (発表日投函) で合否の結果を通知します。
- ・電話等による合否の問い合わせには、お答えできません。

# 12 入学手続

合格者には、「合格通知書」を送付します。同封の「入学手続のご案内」に従い、指定期間内に入学の手続 (学生納付金の振込及び入学手続書類の提出)を完了してください。

本学では、入学前教育の一環として、学校推薦型選抜で合格された皆さんに、課題の提出や、入学前セミナーを実施 しています。

### 帰国生選抜 併願可・過年度卒可

# 募集人員

1

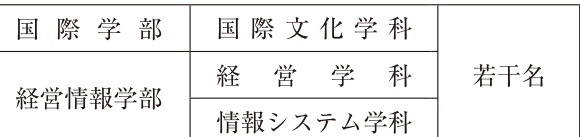

※本学の他学部及び同学部他学科への併願はできません。 ※他大学との併願は可能です。

#### $\overline{2}$ 出願資格

日本国籍を有し、次の1~3のいずれかの条件を満たす者。

- 1. 外国の教育課程(日本における通常の課程による学校教育の期間を含む)を修了した者、もしくは2024年 3月31日までに修了見込みの者。ただし、12年の課程のうち、外国において最終学年を含め2年以上継続 して正規の教育制度に基づく学校教育を受けている者。
- 2. 外国において、12年の学校教育課程を修了した者と同等以上の学力を有すると認定される当該国の検定に合 格した者。
- 3. 文部科学大臣が指定した資格を取得している者(国際バカロレア資格取得者、アビトゥーア資格取得者等)。

#### $3<sup>°</sup>$ 選抜方法

本学では、面接と小論文の評価及び出願書類を総合して合否を判定します。

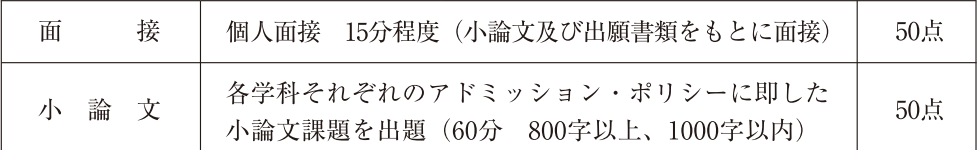

4 会 場 新潟国際情報大学 本校(みずき野キャンパス)22ページの「会場案内」で確認してください。

- 5 選抜実施日 2023年11月19日 (日)
	- $10:00~11:00$  小論文  $13:00 \sim$ 面 接
- 6 出願期間 インターネット出願登録期間 2023年11月1日(水)10:00 ~11月8日(水)15:00まで 出願書類提出期間 2023年11月1日 (水) ~11月9日(木) 郵送必着
- 出願手続 7 ▶ 27ページの「インターネット出願」で確認してください。

検定料 28,000円

#### 8 出願書類 - 出願書類提出期間内に書留速達で郵送(必着)してください。

- 1. 入学志願票 インターネットでの出願完了後(入学検定料の支払い含む)、案内にしたがってA4(拡大· 縮小はしない)で印刷してください。
- (1)外国における高等学校を卒業した者は、学業成績証明書及び卒業(修了)証明書を提出 2. 各種証明書 してください (日本語訳を添付)。
	- (2)外国において、12年の学校教育課程を修了した者と同等以上の学力を有すると認定される 当該国の検定に合格した者は、その成績証明書を提出してください(日本語訳を添付)。 (3)「在籍期間証明書」を提出してください(日本語訳を添付)。

#### 9 受 験 票

受験票は、受付終了後送付します。

受験票が2023年11月16日 (木) までに届かない場合は、必ず入試・広報課に問い合わせてください。

# 10 受験者への注意

23ページの「出願・受験についての諸注意等」で確認してください。

# 11 合格発表 2023年12月5日 (火)

- ・合否結果は本学ウェブサイトの「合否結果照会」から確認してください。確認方法については、受験票送付 の際にお知らせします。
- ・2023年12月5日 (火) 付で受験者全員に、速達郵便 (発表日投函) で合否の結果を通知します。
- ・電話等による合否の問い合わせには、お答えできません。

# 12 入学手続

合格者には、「合格通知書」を送付します。同封の「入学手続のご案内」に従い、指定期間内に入学の手続 (学生納付金の振込及び入学手続書類の提出)を完了してください。

### 外国人留学生選抜 併願可・過年度卒可

# 募集人員

 $\mathbf{1}$ 

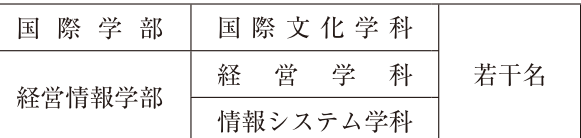

※本学の他学部及び同学部他学科への併願はできません。 ※他大学との併願は可能です。

#### $\overline{2}$ 出願資格

日本国籍を有しない者で、次の1~3のすべての条件を満たす者。

- 1. 日本語能力試験N1の認定者。
- 2. 外国において、学校教育における12年の課程を修了した者、もしくは2024年3月31日までに修了見込みの者。 もしくは、国際バカロレア資格、アビトゥーア資格またはバカロレア資格を有する(成績ランクは問わない) 18歳以上の者。
- 3. 在留資格が「出入国管理及び難民認定法」による「留学」に該当する者、または「留学」に変更できる者。

#### 3 選抜方法

本学では、面接と小論文の評価及び出願書類を総合して合否を判定します。

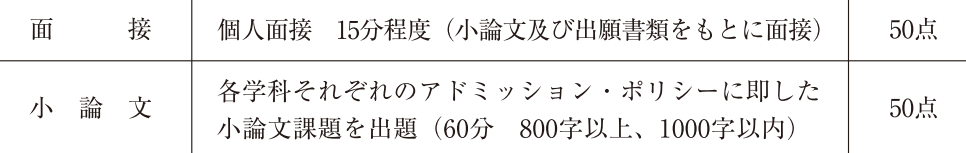

4 会 場 新潟国際情報大学 本校(みずき野キャンパス)22ページの「会場案内」で確認してください。

- 5 選抜実施日 2023年11月19日(日)
	- $10:00~11:00$  小論文  $13:00 \sim$ 面接
- 6 出願期間 インターネット出願登録期間 2023年11月1日(水)10:00 ~11月8日(水)15:00まで 2023年11月1日 (水) ~<u>11月9日(木) 郵送必</u>着 出願書類提出期間

出願手続 7 ▶ 27ページの「インターネット出願」で確認してください。

検定料 28,000円

#### 8 出願書類 出願書類提出期間内に書留速達で郵送(必着)してください。

- 1. 入学志願票 インターネットでの出願完了後(入学検定料の支払い含む)、案内にしたがってA4(拡大· 縮小はしない)で印刷してください。
- (1)日本語能力試験のN1認定結果及び成績に関する証明書を提出してください。 2. 各種証明書 (2)卒業(見込)証明書または国際バカロレア等の資格証書を提出してください。 ※証明書等が外国語の場合は日本語訳を添付してください。
	- (3)在留カードまたは外国人登録証の写しを提出してください。
	- (4)パスポートの写しを提出してください。※(3)の写しがあれば提出不要。

#### 9 受験票

受験票は、受付終了後送付します。

受験票が2023年11月16日 (木) までに届かない場合は、必ず入試・広報課に問い合わせてください。

# 10 受験者への注意

23ページの「出願・受験についての諸注意等」で確認してください。

# 11 合格発表 2023年12月5日 (火)

- ・合否結果は本学ウェブサイトの「合否結果照会」から確認してください。確認方法については、受験票送付 の際にお知らせします。
- ・2023年12月5日 (火) 付で受験者全員に、速達郵便(発表日投函)で合否の結果を通知します。
- ・電話等による合否の問い合わせには、お答えできません。

# 12 入学手続

合格者には、「合格通知書」を送付します。同封の「入学手続のご案内」に従い、指定期間内に入学の手続 (学生納付金の振込及び入学手続書類の提出)を完了してください。

# 社会人選抜 併願可·過年度卒可

# 募集人員

 $\mathbf{1}$ 

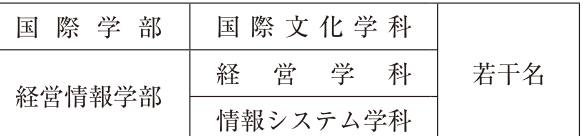

※本学の他学部及び同学部他学科への併願はできません。 ※他大学との併願は可能です。

#### $\overline{2}$ 出願資格

次の1及び2の条件をともに満たす者。

- 1. 2024年4月1日現在の年令が満23歳以上の者で、社会人経験(家事従事者を含む)を有し、次のいずれかに 該当する者。
	- (1) 高等学校を卒業した者。
	- (2) 通常の課程による12年の学校教育を修了した者。
	- (3) 学校教育法施行規則第150条の規定により、高等学校を卒業した者と同等以上の学力があると認められる者。
- 2. 本学の教育方針に共鳴し、入学後も本学学生として大いに期待できる者。

#### 3 選抜方法

本学では、面接と小論文の評価及び出願書類を総合して合否を判定します。

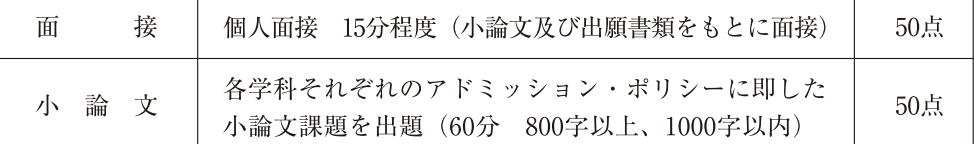

 $\overline{\mathcal{A}}$ 会 **「場 新潟国際情報大学 本校(みずき野キャンパス)22ページの「会場案内」で確認してください。** 

- 5 選抜実施日 2023年11月19日 (日)
	- 10:00~11:00 小論文  $13:00~\sim$ 面接

6 出願期間 インターネット出願登録期間 2023年11月1日(水)10:00 ~11月8日(水)15:00まで 出願書類提出期間 2023年11月1日(水) ~11月9日(木) 郵送必着

出願手続 ▶ 27ページの「インターネット出願」で確認してください。

検定料 28,000円

8 出願書類 - 出願書類提出期間内に書留速達で郵送(必着)してください。

- 1. 入学志願票 インターネットでの出願完了後(入学検定料の支払い含む)、案内にしたがってA4(拡大· 縮小はしない)で印刷してください。
- 2. 卒業証明書 (1)出身高等学校長が作成したものを提出してください。
	- (2)高等学校卒業程度認定試験合格者(従前の大学入学資格検定試験合格者を含む)は、①合 格証明書並びに②合格成績証明書を提出してください(免除科目がある場合は、高等 学校の3成績証明書も提出してください)。
- 書式自由(市販品使用可、写真不要)を提出してください。 3. 履歴書

#### 9 受験票

受験票は、受付終了後送付します。

受験票が2023年11月16日 (木) までに届かない場合は、必ず入試・広報課に問い合わせてください。

# 10 受験者への注意

23ページの「出願・受験についての諸注意等」で確認してください。

#### $11$ 合格発表 2023年12月5日 (火)

- ・合否結果は本学ウェブサイトの「合否結果照会」から確認してください。確認方法については、受験票送付 の際にお知らせします。
- ・2023年12月5日 (火) 付で受験者全員に、速達郵便 (発表日投函) で合否の結果を通知します。
- ・電話等による合否の問い合わせには、お答えできません。

# 12 入学手続

合格者には、「合格通知書」を送付します。同封の「入学手続のご案内」に従い、指定期間内に入学の手続 (学生納付金の振込及び入学手続書類の提出)を完了してください。

#### (前期) 般選抜 併願可・過年度卒可

# 第2志願制・第3志願制について

一般選抜(前期)には、第2志願制、第3志願制があります。この制度を利用すると、第2志願制では、第1志望の 学部・学科が合格にならなかった場合には第2志望の学部・学科で合否判定を行います。

また、第3志願制では、第1志望の学部・学科が合格にならなかった場合には第2志望の学部・学科で合否判定を行 い、第2志望の学部・学科が合格にならなかった場合には第3志望の学部・学科で合否判定を行います。

#### $\blacksquare$ 慕集人員

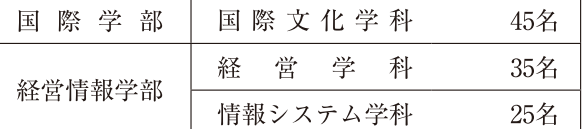

#### $\overline{2}$ 出願資格

次のいずれかに該当する者。

- 1. 高等学校(中等教育学校を含む)を卒業した者、もしくは2024年3月卒業見込みの者。
- 2. 通常の課程による12年の学校教育を修了した者、もしくは2024年3月修了見込みの者。
- 3. 学校教育法施行規則第150条の規定により、高等学校を卒業した者と同等以上の学力があると認められる者、 もしくは2024年3月31日までにこれに該当する見込みの者。

#### $\mathbf{3}$ 選抜方法

本学では、学科試験の結果及び出願書類を総合して合否を判定します。なお、選抜に際しては出願書類で「学力 の3要素」を多面的・総合的に評価します。「学力の3要素の評価について」は3ページで確認してください。

1. 学力試験 科目

次の3教科の中から2教科または3教科を当日選択する。3教科受験した場合、高得点の2教科を合否判定 に使用する。

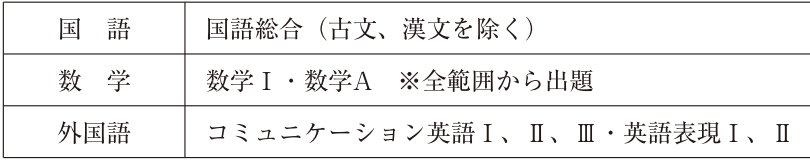

※3教科ともマークシート式解答用紙を使用します。

2. 配点

各教科 100点 計200点満点とする。

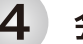

#### 会 場

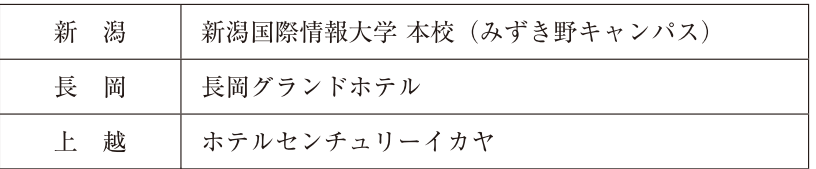

22ページの「会場案内」で確認してください。 ※状況により会場を変更する場合があります。

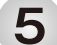

#### 選抜実施日 2024年2月2日 (金)

〈両学部共通〉

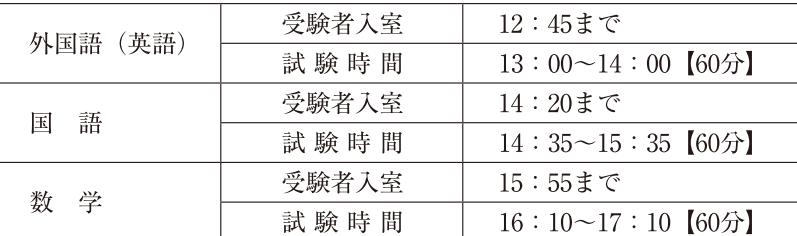

※各自の受験科目にあわせて、入室してください。

※試験開始時刻後20分以内の遅刻に限り、受験を認めます。

6

出願期間 インターネット出願登録期間 2024年1月4日(木)10:00 ~1月18日(木)15:00まで ~1月19日(金) 郵送必着 出願書類提出期間 2024年1月4日 (木)

出願手続 ▶ 27ページの「インターネット出願」で確認してください。

> 検定料 28,000円 33.000円 (第2志願制または第3志願制利用)

8 出願書類 - 出願書類提出期間内に書留速達で郵送(必着)してください。

1. 入学志願票 インターネットでの出願完了後(入学検定料の支払い含む)、案内にしたがってA4(拡大· 縮小はしない)で印刷してください。

2. 調査書 (1)学校長が作成し、厳封したものを提出してください。 (2)高等学校卒業程度認定試験合格者(従前の大学入学資格検定試験合格者を含む)及び見 込みの者は、①合格証明書並びに2合格(見込)成績証明書を提出してください(免除 科目がある場合は、高等学校の③成績証明書も提出してください)。 ※第2・第3志願制を出願する場合も(1)(2)の書類は1通で結構です。

#### 9 受験票

受験票は、受付終了後送付します。 受験票が2024年1月26日 (金) までに届かない場合は、必ず入試・広報課に問い合わせてください。

# 10 受験者への注意

23ページの「出願・受験についての諸注意等」で確認してください。

#### $11$ 合格発表 2024年2月13日 (火)

- ・合否結果は本学ウェブサイトの「合否結果照会」から確認してください。確認方法については、受験票送付 の際にお知らせします。
- ・電話等による合否の間い合わせには、お答えできません。

# 12 入学手続

合格者には、速達郵便(発表日投函)で「合格通知書」を送付します。同封の「入学手続のご案内」に従い、指定 期間内に入学の手続(学生納付金の振込及び入学手続書類の提出)を完了してください。

# ·般選抜 (大学入学共通テスト利用) 併願可 · 過年度卒可

# 募集人員

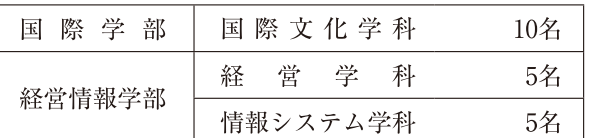

※本学の他学部及び同学部他学科への併願はできません。

#### $\mathbf 2$ 出願資格

次のいずれかに該当する者。

- 1. 高等学校(中等教育学校を含む)を卒業した者、もしくは2024年3月卒業見込みの者。
- 2. 通常の課程による12年の学校教育を修了した者、もしくは2024年3月修了見込みの者。
- 3. 学校教育法施行規則第150条の規定により、高等学校を卒業した者と同等以上の学力があると認められる者、 もしくは2024年3月31日までにこれに該当する見込みの者。

#### 3 選抜方法

2024(令和6)年度大学入学共通テストの結果及び出願書類を総合して合否を判定します。なお、本学では学科 試験は行いませんが、出願にあたっては2024年1月13日(土)~14日(日)に実施される2024(令和6)年度大学入学共 通テストで各学部・学科の利用教科・科目を受験していることが必要となります(過年度成績は利用しません)。

1. 学力試験 科目

### 〈各学部・学科の利用教科・科目〉

### ●国際学部 国際文化学科

下記の中から外国語と、外国語以外に1教科1科目以上受験していることが必要です。 ※合否判定には外国語の得点と、外国語以外の異なる教科の高得点の1科目を利用します。 ※「物理基礎」、「化学基礎」、「生物基礎」、「地学基礎」は2科目選択で1科目とします。

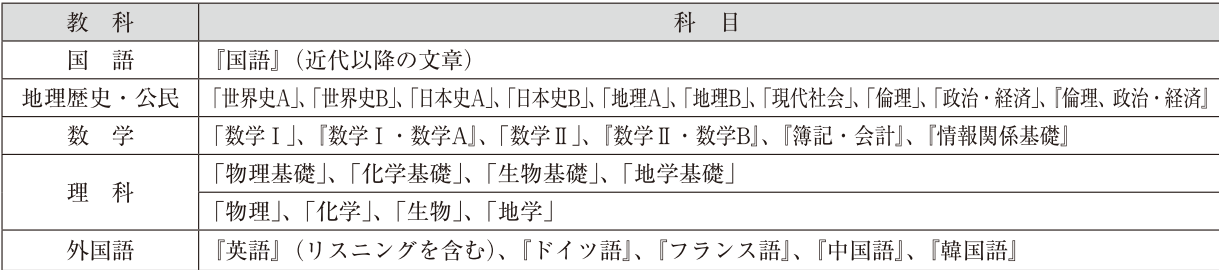

●経営情報学部 経営学科/経営情報学部 情報システム学科

下記の中から2教科2科目以上受験していることが必要です。

- ※合否判定には異なる教科の高得点の2科目を利用します。ただし、「地理歴史」「公民」は、1教科として合 否判定します。「地理歴史」「公民」を選択する場合は、「地理歴史」または「公民」のいずれか1科目しか選 択できません。
- ※「物理基礎」、「化学基礎」、「生物基礎」、「地学基礎」は2科目選択で1科目とします。

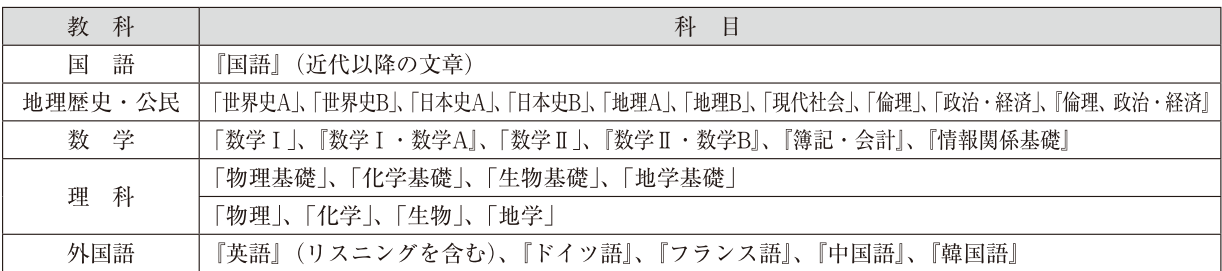

2. 配点

配点は各教科100点 計200点満点とする(外国語科目は得点を100点満点に換算する)。 ※国語は、近代以降の文章の成績のみ利用する。 ※外国語(英語)は、リスニングテストを含む。

 $\blacktriangle$ 出願期間 インターネット出願登録期間 2024年1月22日(月)10:00 ~2月13日(火)15:00まで 出願書類提出期間 2024年1月22日 (月) ~2月14日(水) 郵送必着

5 出願手続 ▶ 27ページの「インターネット出願」で確認してください。

検定料 12.000円

- 6 出願書類 出願書類提出期間内に書留速達で郵送(必着)してください。
	- 1. 入学志願票 インターネットでの出願完了後(入学検定料の支払い含む)、案内にしたがってA4(拡大・縮小 はしない)で印刷してください。入学志願票の所定欄に、2024 (令和6)年度大学入学共通テスト 成績請求票の「私立大学用」を貼付してください。
	- 2. 調査書 (1)学校長が作成し、厳封したものを提出してください。
		- (2)高等学校卒業程度認定試験合格者(従前の大学入学資格検定試験合格者を含む)及び見 込みの者は、①合格証明書並びに②合格(見込)成績証明書を提出してください(免除 科目がある場合は、高等学校の③成績証明書も提出してください)。

# 受験票

受験票は、受付終了後送付します。 受験票が2024年2月20日 (火) までに届かない場合は、必ず入試・広報課に問い合わせてください。

# 8 受験者への注意

23ページの「出願・受験についての諸注意等」で確認してください。

#### 9 合格発表 2024年2月27日 (火)

- ・合否結果は本学ウェブサイトの「合否結果照会」から確認してください。確認方法については、受験票送付 の際にお知らせします。
- ・電話等による合否の問い合わせには、お答えできません。

# 10 合格者への通知及び入学手続

- ・合格者には、速達郵便(発表日投函)で「合格通知書」を送付します。同封の「入学手続のご案内」に従い、 指定期間内に手続(学生納付金の振込及び入学手続書類の提出)を完了してください。
- ・入学手続時には、「2024(令和6)年度大学入学共通テスト受験票」を提出してください。大学入学共通テスト 受験票の写真と本学出願の際の写真を照合した後、直ちに返送します。

### 般選抜(後期) 併願可・過年度卒可

# 第2志願制・第3志願制について

一般選抜(後期)には、第2志願制、第3志願制があります。この制度を利用すると、第2志願制では、第1志望の 学部・学科が合格にならなかった場合には第2志望の学部・学科で合否判定を行います。

また、第3志願制では、第1志望の学部・学科が合格にならなかった場合には第2志望の学部・学科で合否判定を行 い、第2志望の学部・学科が合格にならなかった場合には第3志望の学部・学科で合否判定を行います。

#### $\vert$ 1 募集人員

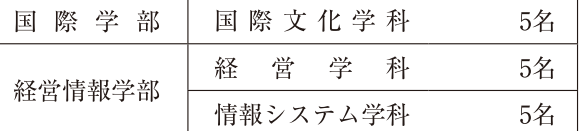

#### $\overline{2}$ 出願資格

次のいずれかに該当する者。

- 1. 高等学校(中等教育学校を含む)を卒業した者、もしくは2024年3月卒業見込みの者。
- 2. 通常の課程による12年の学校教育を修了した者、もしくは2024年3月修了見込みの者。
- 3. 学校教育法施行規則第150条の規定により、高等学校を卒業した者と同等以上の学力があると認められる者、 もしくは2024年3月31日までにこれに該当する見込みの者。

#### 3 選抜方法

本学では、学科試験の結果及び出願書類を総合して合否を判定します。なお、選抜に際しては出願書類で「学力 の3要素」を多面的・総合的に評価します。「学力の3要素の評価について」は3ページで確認してください。

1. 学力試験 科目

次の3教科の中から2教科または3教科を当日選択する。3教科受験した場合、高得点の2教科を合否判定 に使用する。

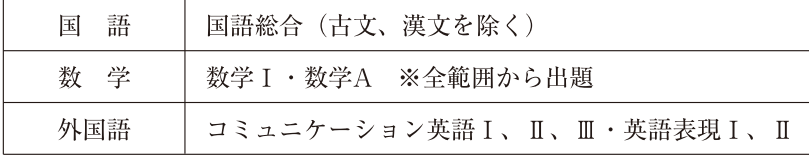

※3教科ともマークシート式解答用紙を使用します。

2. 配点

各教科 100点 計200点満点とする。

 $\overline{\mathbf{A}}$ 会 場 新潟国際情報大学 本校(みずき野キャンパス) 22ページの「会場案内」で確認してください。

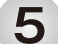

#### 選抜実施日 2024年3月9日 (土)

〈両学部共通〉

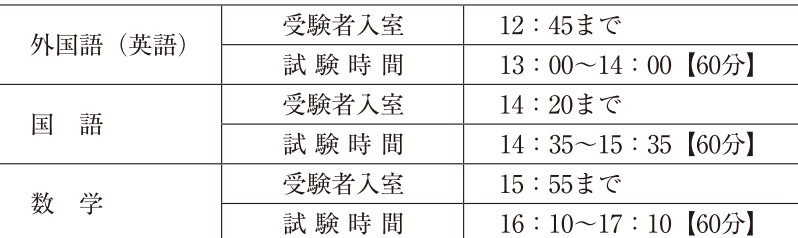

※各自の受験科目にあわせて、入室してください。 ※試験開始時刻後20分以内の遅刻に限り、受験を認めます。

6

出願期間 インターネット出願登録期間 2024年2月20日(火)10:00 ~2月28日(水)15:00まで 出願書類提出期間 2024年2月20日 (火) ~2月29日(木) 郵送必着

7 出願手続 ▶ 27ページの「インターネット出願」で確認してください。

**検定料 28.000円** 

33.000円 (第2志願制または第3志願制利用)

8 出願書類 出願書類提出期間内に書留速達で郵送 (必着) してください。

- 1. 入学志願票 インターネットでの出願完了後(入学検定料の支払い含む)、案内にしたがってA4(拡大· 縮小はしない)で印刷してください。
- 2. 調査書 (1)学校長が作成し、厳封したものを提出してください。
	- (2)高等学校卒業程度認定試験合格者(従前の大学入学資格検定試験合格者を含む)及び見 込みの者は、①合格証明書並びに②合格(見込)成績証明書を提出してください(免除 科目がある場合は、高等学校の③成績証明書も提出してください)。 ※第2・第3志願制を出願する場合も(1)(2)の書類は1通で結構です。

#### 9 受験票

受験票は、受付終了後送付します。 受験票が2024年3月5日 (火) までに届かない場合は、必ず入試・広報課に問い合わせてください。

# 10 受験者への注意

23ページの「出願・受験についての諸注意等」で確認してください。

#### $(11)$ 合格発表 2024年3月15日 (金)

- ・合否結果は本学ウェブサイトの「合否結果照会」から確認してください。確認方法については、受験票送付 の際にお知らせします。
- ・電話等による合否の問い合わせには、お答えできません。

#### $12$ 合格者への通知及び入学手続

合格者には、速達郵便(発表日投函)で「合格通知書」を送付します。同封の「入学手続のご案内」に従い、 指定期間内に手続(学生納付金の振込及び入学手続書類の提出)を完了してください。

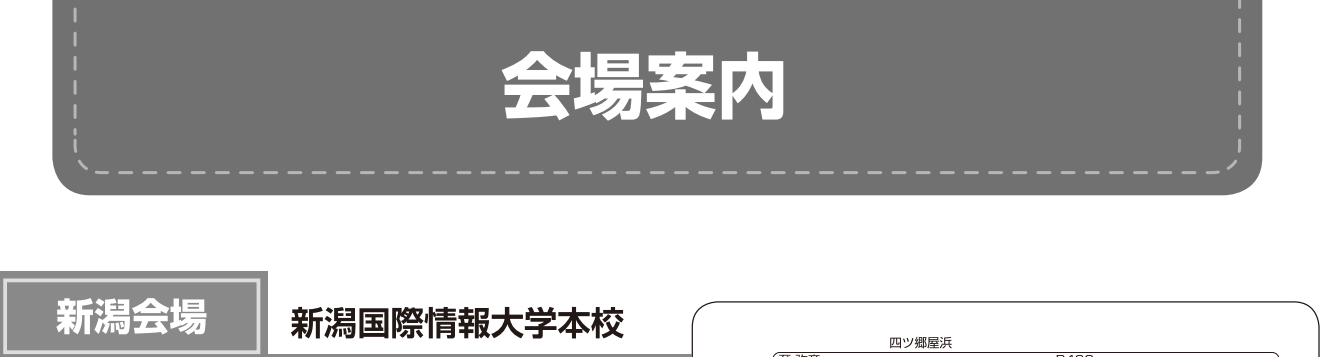

〒950-2292 新潟市西区みずき野3-1-1 TEL: 025-239-3111 (代表)

# <交通>

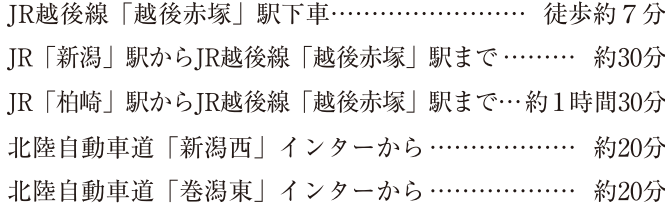

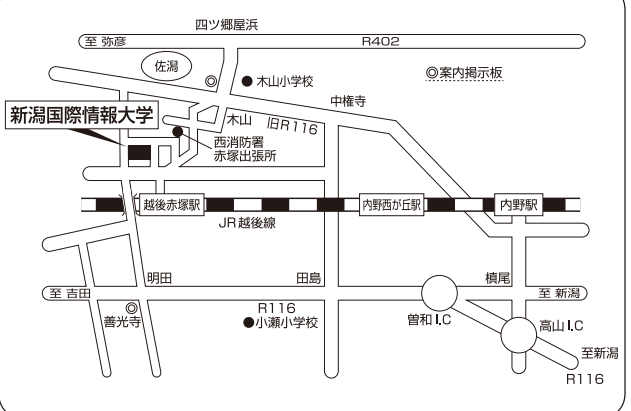

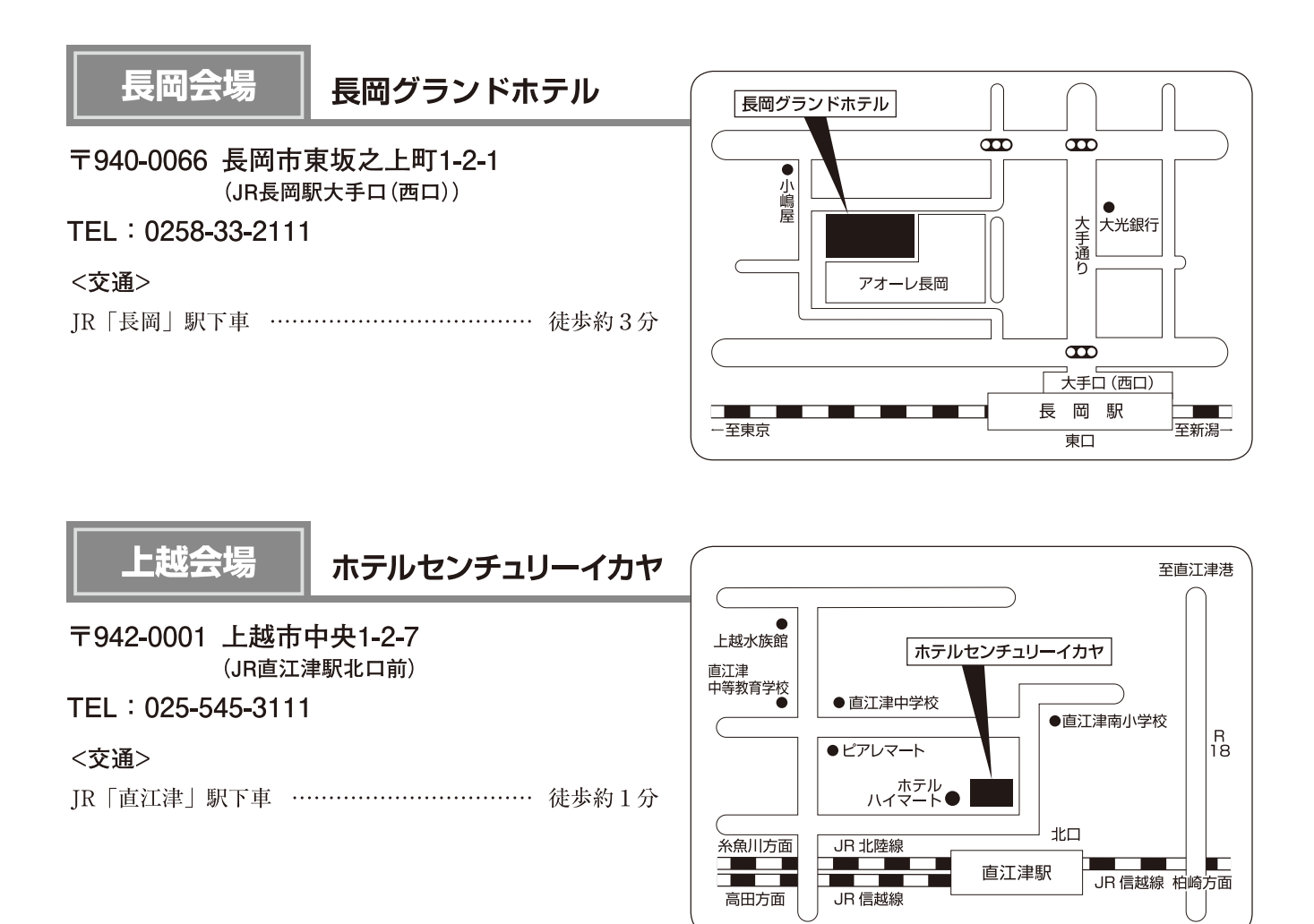

※状況により会場を変更する場合があります。

出願・受験についての諸注意等

# 1 出願について

- 1. 出願書類に不備がある場合には、受理しないことがありますので注意してください。
- 2. 出願書類に虚偽の記載があった場合は、入学許可を取り消すことがあります。
- 3. 出願書類提出後は、志望学部・学科を変更することはできません。

受験について 詳細は、受験票送付の際に同封する「受験者ガイド」をご確認ください。

- 1. 会場は、22ページの「会場案内」で確認し、余裕を持って集合してください。
- 2. 万一試験開始時刻に遅刻した場合は、会場入口で申し出てください。試験開始時刻後20分以内の遅刻に限り 受験を認めます。なお、遅刻して試験室に入室した場合の試験時間の延長は認められません。
- 3. 受験票を忘れないように持参してください。忘れたり、紛失した場合は、係員に申し出てください。
- 4. 万一荒天または事故等により、主要交通機関が正常運転できなかった場合でも、開始時間を繰り下げる等し て可能な限り試験は実施いたします。このような場合でも十分対応できるように、宿泊・交通手段等の対応 を考えておいてください。
- 5. 前日までに会場への経路を確認しておくことをお勧めします。
- 6. 前日の宿泊が必要な場合は、受験者各自で用意してください。
- 7. 昼食が必要な場合は、受験者各自で用意してください(試験当日、学内で昼食等の販売は行っていません)。
- 8. 試験室での注意事項
	- ・試験中は、受験票を机上に置き、監督者の指示に従ってください。
	- ・試験開始後は、試験終了まで試験室から退室することはできません。ただし、身体に不調が生じた場合等 には、一時退室を認めますので、その場合は監督者に申し出てください。
	- なお、一時退室した場合の試験時間の延長は認められません。
	- ・筆記用具等は、黒鉛筆、黒シャープペンシル、鉛筆削り (電動式のものを除く)、消しゴムとします。
	- ・試験中の文房具の交換・貸借は、一切認めません。
	- ・計算機能及び翻訳機能のついた時計の使用は認めません。時計のアラームも使用しないでください。
	- ・携帯電話、スマートフォン、ウェアラブル端末等は、試験室へ入る前に必ず電源を切ってください。
	- ・英文字や地図等がプリントされている上着等は着用しないでください。
- 9. 不正行為を行った場合は、その場で受験の中止と退室を指示され、それ以後の受験はできなくなります。 それまでに受験した全ての科目(小論文を含む)の成績は無効とします。

# 事前相談が必要な場合

疾病・負傷や身体障がい等のために、受験上及び修学上特別な配慮を必要とする入学志願者は、出願の前にあ らかじめ入試・広報課へ相談してください。

なお、事前相談は、受験者の負担を軽減し、他の受験者に比べて不利にならないよう配慮するためのものであ り、相談することにより受験者に不利益が生じることはありません。

また、出願後に不慮の事故等により特別な配慮が必要になった場合も相談してください。

# 感染症に関する注意

 $\boldsymbol{4}$ 

選抜実施日当日、受験者が学校保健安全法で出席の停止が定められている感染症(インフルエンザ等を含む) に罹患し治療していない場合は、他の受験者や監督者等への感染のおそれがありますので、原則として受験をご 遠慮いただきます。ただし、病状により学校医その他において伝染のおそれがないと認められたときは、この限 りではありません。

なお、上記を理由に受験をご遠慮いただいた場合でも、追試験や検定料の返還などの措置は行いません。

#### 5 補欠者の取扱い

不合格者のうち、成績上位の者を補欠者として登録し、入学辞退者が生じた場合に順次繰り上げて合格とす ることがあります。

- 1. 補欠合格を実施する場合は、成績上位の者から入学を希望するかどうかについて電話で照会いたします。 補欠者はあらかじめ、入学するかどうかについて検討しておいてください。
- 2. 補欠合格者が入学を承諾した場合は、本学よりすみやかに「合格通知書」と「入学手続のご案内」を送付します。 同封の「入学手続のご案内」に従い、指定期間内に入学手続(学生納付金の振込及び入学手続書類の提出) をお願いします。

#### 6 学生納付金

2024年度入学生に係る学生納付金は、次のとおりです。学生納付金は、本要項4ページに示す入学手続期間内に 納付していただきます。また、入学手続完了後に本学への入学を辞退する場合は、納入した学生納付金(入学金を 除く)を返還いたします。納付方法等の詳細は、合格通知の際に同封される「入学手続のご案内」でお知らせします。

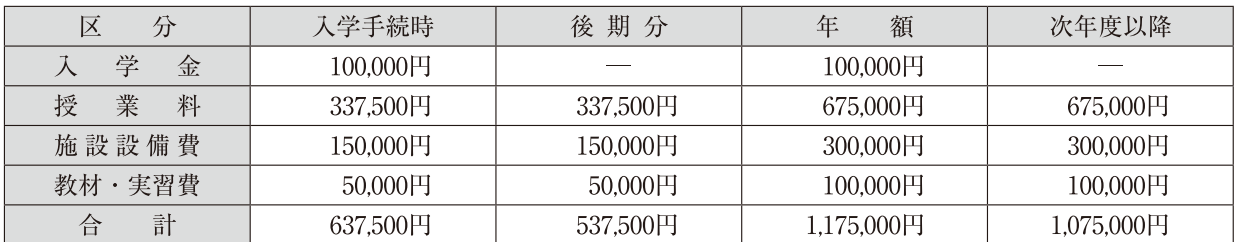

# 出願状況

本学では、一般選抜(前期、大学入学共通テスト利用、後期)の出願状況について、次のとおり本学ウェブサイト で情報を公開しています。

期間 2024年1月22日 (月) ~1月26日 (金) 前期 2024年2月16日 (金) ~2月21日 (水) 大学入学共通テスト利用 2024年3月1日 (金) ~3月6日 (水) 後期

内容 国際学部、経営情報学部の志願者数及び倍率。

# 資格・検定一覧表

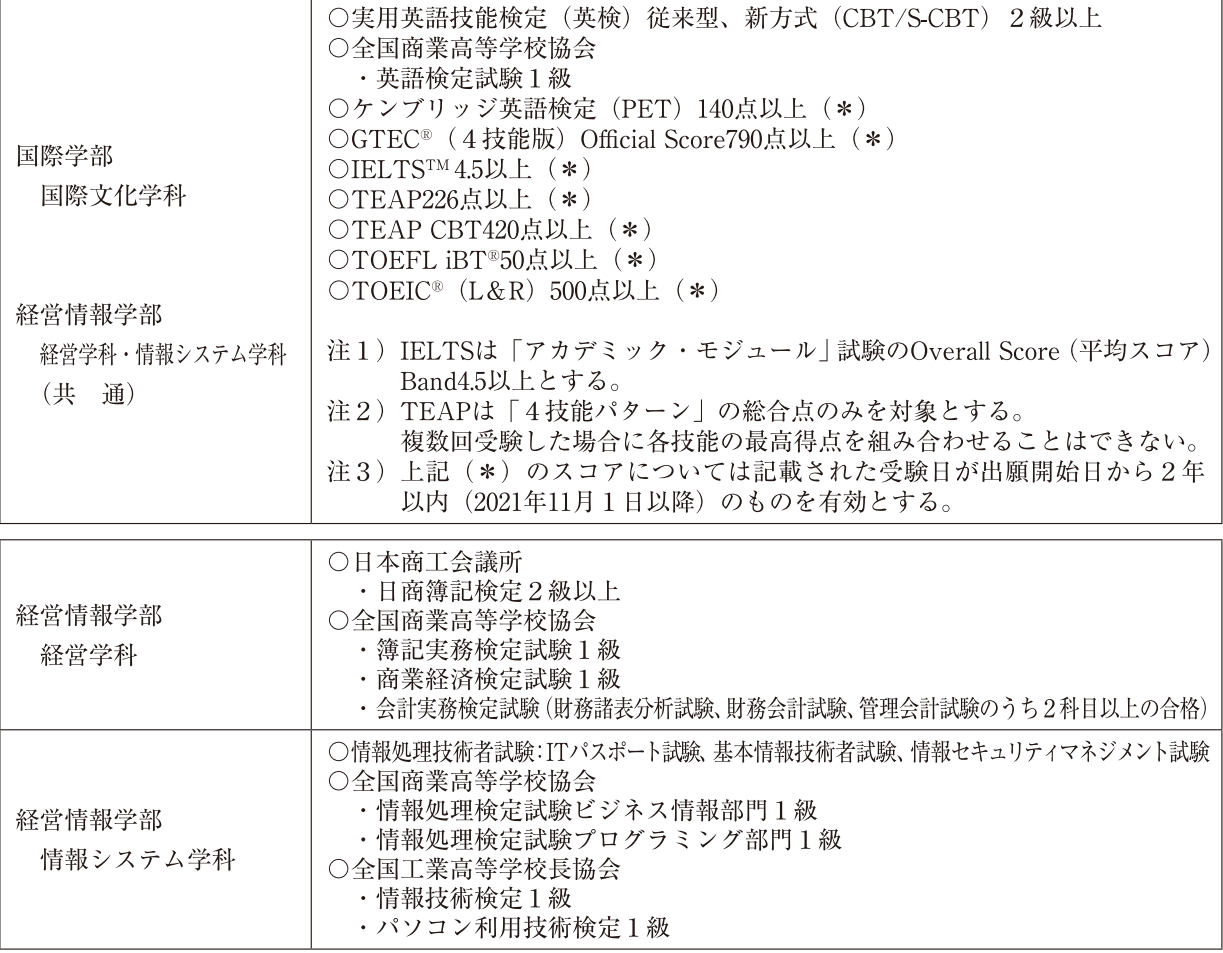

# **令和5年度 新潟国際情報大学 入学者選抜結果**

令和5年5月1日現在

| 区 分                        |         | 学科     | 募集人員 | 志願者数      | 受験者数     | 合格者数                                 | 入学者数     | 競争率                      | 合格最高点<br>(200点満点)        | 合格最低点<br>(200点満点)        |
|----------------------------|---------|--------|------|-----------|----------|--------------------------------------|----------|--------------------------|--------------------------|--------------------------|
| 総合型選抜                      |         | 国際文化   | 5    | 1(1)      | 1(1)     | O(0)                                 | O(0)     | $\overline{\phantom{0}}$ | $\overline{\phantom{0}}$ | $\overline{\phantom{0}}$ |
|                            |         | 営<br>経 | 5    | 9(1)      | 8(1)     | 4(1)                                 | 4(1)     | 2.00                     | —                        | —                        |
|                            |         | 情報システム | 5    | 6(1)      | 5(1)     | 3(1)                                 | 3(1)     | 1.67                     | —                        |                          |
|                            |         | 計      | 15   | 16(3)     | 14(3)    | 7(2)                                 | 7(2)     |                          | $\overline{\phantom{0}}$ | —                        |
| 学<br>校<br>推<br>薦<br>型<br>選 | 指定校制    | 国際文化   | 25   | 62(37)    | 62(37)   | 62(37)                               | 62(37)   | 1.00                     | $\overline{\phantom{0}}$ | —                        |
|                            |         | 経<br>営 | 30   | 47(11)    | 47(11)   | 44(11)                               | 44(11)   | 1.07                     |                          |                          |
|                            |         | 情報システム | 20   | 41(5)     | 41(5)    | 39(5)                                | 39(5)    | 1.05                     | —                        |                          |
|                            |         | 計      | 75   | 150(53)   | 150(53)  | 145(53)                              | 145(53)  | $\qquad \qquad -$        | $\overline{\phantom{m}}$ | —                        |
|                            | 公募制     | 国際文化   | 10   | 27(13)    | 26(12)   | 26(12)                               | 20(10)   | 1.00                     | —                        | —                        |
|                            |         | 経<br>営 | 5    | 41(15)    | 41(15)   | 34(14)                               | 25(8)    | 1.21                     | $\qquad \qquad -$        |                          |
| 抜                          |         | 情報システム | 5    | 16(1)     | 16(1)    | 15(1)                                | 12(1)    | 1.07                     | $\overline{\phantom{0}}$ | —                        |
|                            |         | 計      | 20   | 84(29)    | 83(28)   | 75(27)                               | 57(19)   |                          | $\overline{\phantom{0}}$ |                          |
|                            |         | 国際文化   |      | 1(0)      | 1(0)     | 1(0)                                 | 1(0)     | 1.00                     | —                        |                          |
| 社会人選抜                      |         | 経営     | 若干名  | O(0)      | O(0)     | O(0)                                 | O(0)     |                          |                          | —                        |
|                            |         | 情報システム |      | O(0)      | O(0)     | O(0)                                 | O(0)     | $\overline{\phantom{0}}$ | $\overline{\phantom{m}}$ | $\qquad \qquad -$        |
|                            |         | 計      |      | 1(0)      | 1(0)     | 1(0)                                 | 1(0)     | —                        | —                        | $\qquad \qquad -$        |
| —<br>般<br>選<br>抜           | 前<br>期  | 国際文化   | 45   | 280(128)  | 278(127) | 104(65)                              | 34(19)   | 2.67                     | 174                      | 126                      |
|                            |         | 営<br>経 | 35   | 270(75)   | 267(74)  | 56(11)                               | 18(1)    | 4.77                     | 191                      | 134                      |
|                            |         | 情報システム | 25   | 221(54)   | 220(54)  | 41(12)                               | 18(3)    | 5.37                     | 171                      | 132                      |
|                            |         | 計      | 105  | 771 (257) | 765(255) | 201 (88)                             | 70(23)   | -                        |                          |                          |
|                            | 共通テスト利用 | 国際文化   | 10   | 33(20)    | 33(20)   | 28(16)                               | 3(1)     | 1.18                     | 177                      | 151                      |
|                            |         | 経営     | 5    | 70(21)    | 70(21)   | 14(1)                                | 2(0)     | 5.00                     | 171                      | 161                      |
|                            |         | 情報システム | 5    | 27(2)     | 25(1)    | 16(0)                                | 3(0)     | 1.56                     | 169                      | 155.5                    |
|                            |         | 計      | 20   | 130(43)   | 128(42)  | 58(17)                               | 8(1)     | $\qquad \qquad -$        | $\qquad \qquad -$        | $\overline{\phantom{m}}$ |
|                            | 後期      | 国際文化   | 5    | 85(29)    | 75(26)   | 30(14)                               | 9(5)     | 2.50                     | 164                      | 154                      |
|                            |         | 経営     | 5    | 85(21)    | 78(20)   | 28(8)                                | 18(6)    | 2.79                     | 173                      | 153                      |
|                            |         | 情報システム | 5    | 83(21)    | 77(20)   | 15(3)                                | 10(2)    | 5.13                     | 165                      | 146                      |
|                            |         | 計      | 15   | 253(71)   | 230(66)  | 73(25)                               | 37(13)   | $\qquad \qquad -$        | $\overline{\phantom{m}}$ | $\overline{\phantom{m}}$ |
| 計<br>合                     |         | 国際文化   | 100  | 489(228)  | 476(223) | 251 (144)                            | 129(72)  | $\overline{\phantom{0}}$ | $\qquad \qquad -$        | —                        |
|                            |         | 経 営    | 85   | 522(144)  | 511(142) | 180(46)                              | 111(27)  | —                        | $\qquad \qquad -$        | —                        |
|                            |         | 情報システム | 65   | 394(84)   | 384(82)  | 129(22)                              | 85(12)   | $\overline{\phantom{0}}$ | $\qquad \qquad -$        | $\overline{\phantom{0}}$ |
|                            |         | 計      | 250  |           |          | $1405(456)$   1371 (447)   560 (212) | 325(111) | $\overline{\phantom{0}}$ | $\overline{\phantom{0}}$ | —                        |

※()内は女子内数 ※合格者数に繰上げ合格者数を含む

※競争率=受験者数/合格者数

最新の情報は本学ウェブサイトで確認してください。

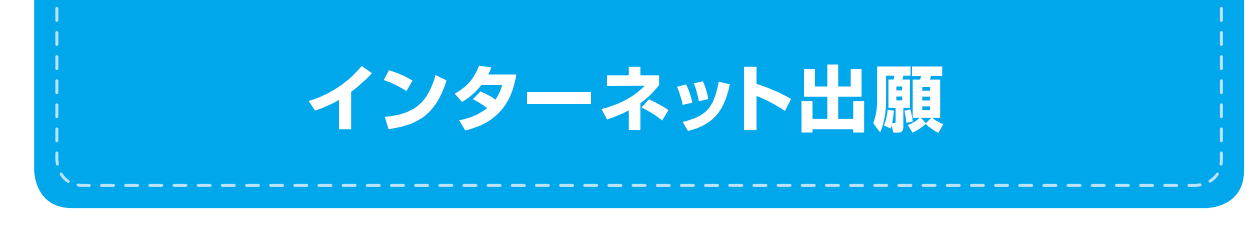

# **はじめにご確認ください**

インターネット出願の流れ

# ■インターネット出願前の準備

- 1.インターネットに接続されたパソコン、スマートフォン、タブレット等を用意してください。
- 2.出願する学部・学科、出願期間等を確認してください。
- 3.出願後に表示される書類等を印刷するためのカラープリンターを用意してください。
- 4.必要書類は、発行に時間がかかる場合がありますので、できるだけ出願前に準備をしておいてください。 【必要書類※】学校長推薦書、調査書、各種資格・検定証明書、顔写真ファイル、 2024(令和6)年度大学入学共通テスト成績請求票 ※区分により異なります。

# ■出願完了までのSTEP

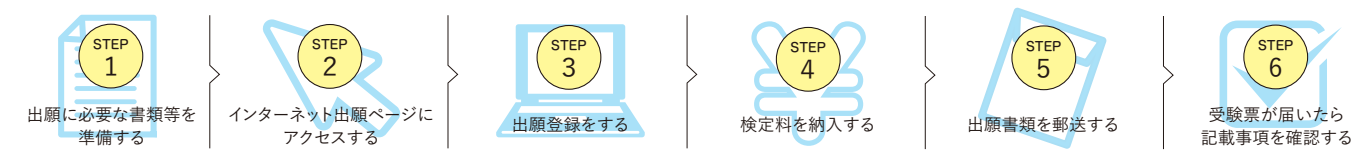

# **● 出願期間**

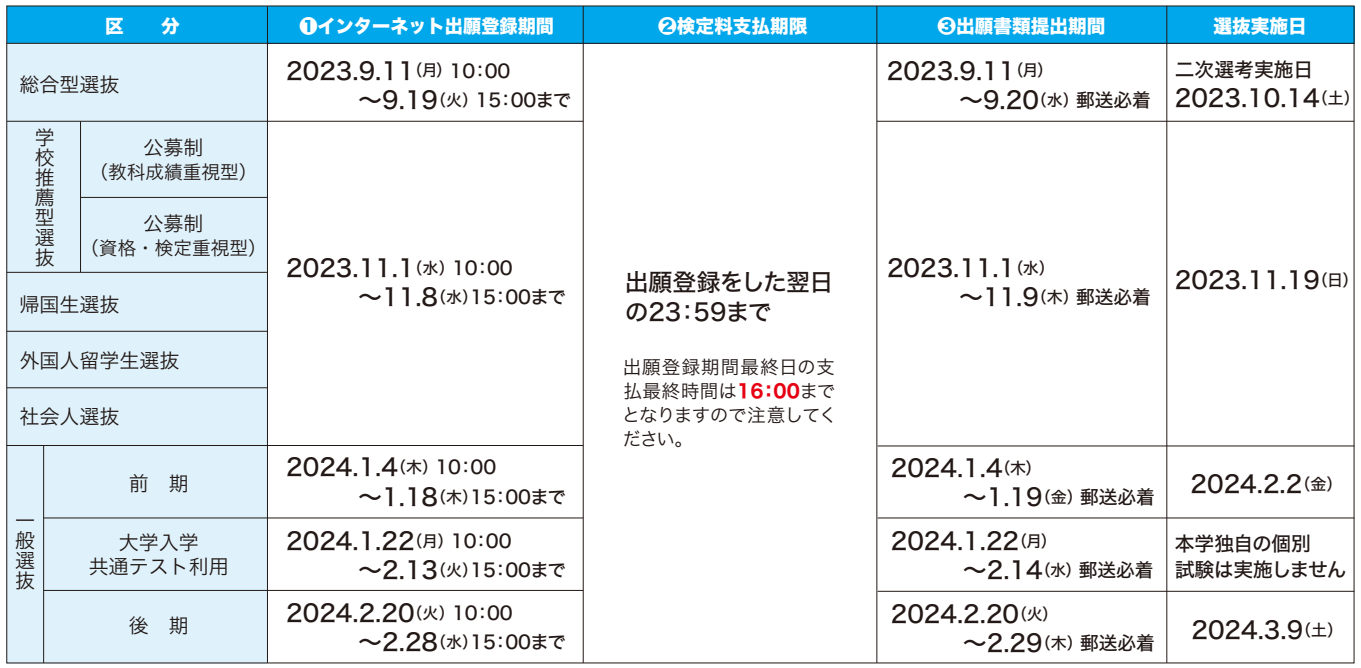

※出願手続きは、①インターネット出願登録→②検定料の支払い→③出願書類の提出によって完了します(①②③のいずれかが行われなかった場合は出願が受け付けられ ません)。また、②の支払い期限を過ぎると、登録した内容での検定料の支払いができなくなります。この場合は、再度、①から出願手続きをやり直してください。

# **● 検定料**

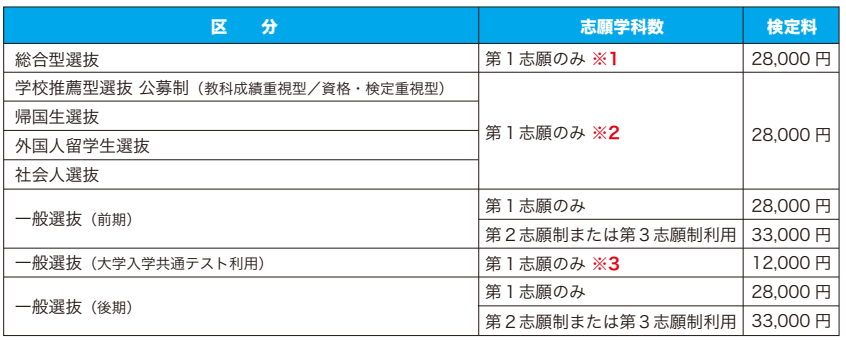

※1、2 、3 の区分については、本学の他学部及び同学部他学科への併願はできません。

# **● 推奨ブラウザ**

以下は最新バージョン

Microsoft Edge / Google Chrome / Firefox /Safari ●ブラウザの設定について

- どのウェブブラウザでも、以下の設定を行ってください。 JavaScriptを有効にする /Cookieを有効にする。
- ●セキュリティソフトをインストールしている場合、インターネット出願 が正常に動作しない場合がありますのでご注意ください。 セキュリティソフトについては、各メーカーのサポートセンターに問 い合わせてください。
- **●メールアドレスについて**

出願登録の際、メールアドレスの入力が必要です。

フリーメール(Gmail、Yahoo!メール等)や携帯電話のアドレスで構い ませんが、携帯メールの場合はドメイン(@nuis.ac.jp・@postanet.jp) を受信指定してください。出願登録完了時・検定料支払い完了時に、 登録したメールアドレスに確認メールが自動送信されます。

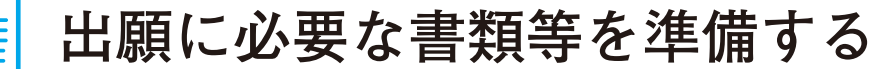

インターネットに接続されたパソコンを用意してください。必要書類(下記参照)は、発行に時間がかかる場合が ありますので、出願前に準備をしておいてください。

● 必要書類チェックリスト 送付する前に必ず確認欄に ▽ を入れてください。

▶ **総合型選抜/学校推薦型選抜(公募制)/ 一般選抜(前期・大学入学共通テスト利用・後期)**

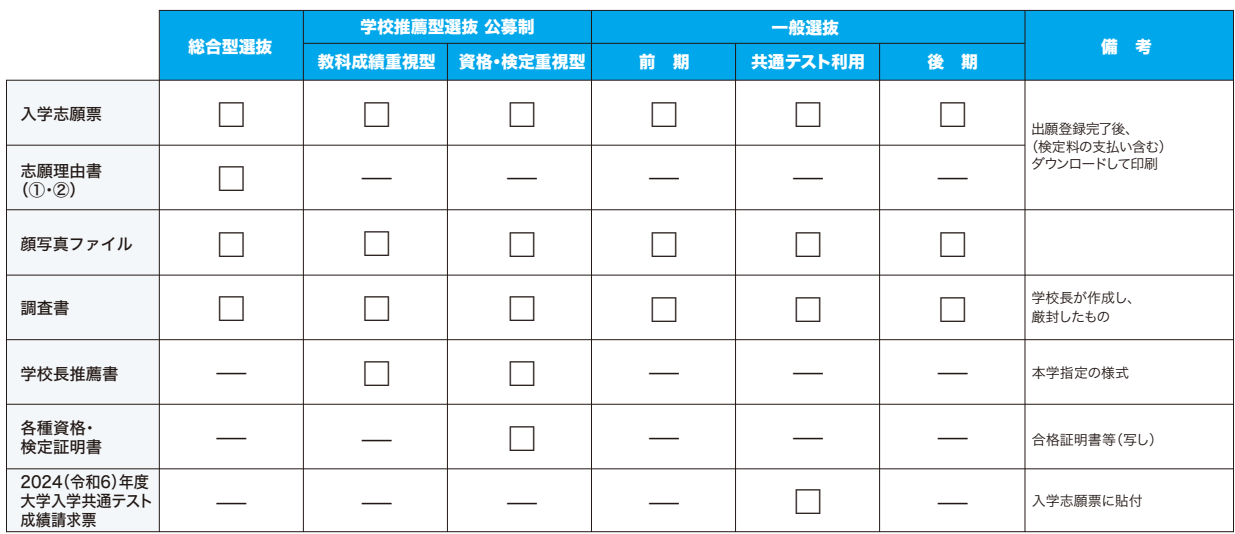

▶ **帰国生選抜・外国人留学生選抜・社会人選抜**

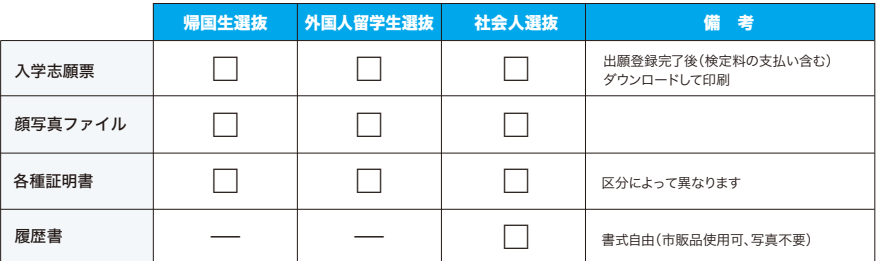

● 事**前に準備しておく書類等について** 下記の書類は、出願登録の前に準備しておく必要があります。発行、準備に時間のかか るものもありますので、できるだけ早めに用意してください。

#### **■ 調査書**

**STEP** 1

●学校長が作成し、厳封したもの。

●高等学校卒業程度認定試験合格者 (従前の大学入学資格検定試験合格者 を含む) 及び見込みの者は、①合格証明書並びに②合格 (見込) 成績証明 書を提出のこと(免除科目がある場合は高等学校の③成績証明書も提出) 。

#### **■ 学校長推薦書(公募制)**

「入学者選抜要項」に添付 (本学ホームページよりダウンロードも可能) されている本学指定の様式。

**■ 各種資格・検定証明書(公募制:資格・検定重視型) 各種証明書**(帰国生/外国人留学生/社会人)履歴書(社会人)

対象となる資格や検定、また、出願に必要な証明書等は、「入学者選抜 要項」でご確認ください。

### **■ 大学入学共通テスト成績請求票**(私立大学用)

大学入学共通テスト利用の出願者のみ必要。大学入試センターから交付さ れる「2024 (令和6) 年度大学入学共通テスト成績請求票 (私立大学用) 」 を入学志願票の所定欄に貼付。

### **■ 顔写真ファイル**

- 1. 試験日から遡って3ヶ月以内にカラー撮影した無背景・上半身・ 無帽のもの
- 2. 試験時間中に眼鏡をかける方は眼鏡をかけて撮影してください
- 3.インターネット出願の際にアップロードする必要があるため、出願を
- 行うパソコン、スマートフォン等にデータを保存をしておいてください 4. 写真データ形式は「JPEG」です
- 
- ※他のデータ形式はアップロードできません。<br>**5. 画像データは3MB以下としてください**<br>— ※画像データが大きすぎる場合は「ベイント」等、画像編集アプリで調整できます。

**写真は出願サイト上で既定のサイズに編集(拡大・縮小・回転・切り抜き)できますが、 上部の余白が多すぎる写真など、一部、的確な調整ができないものがあります。**

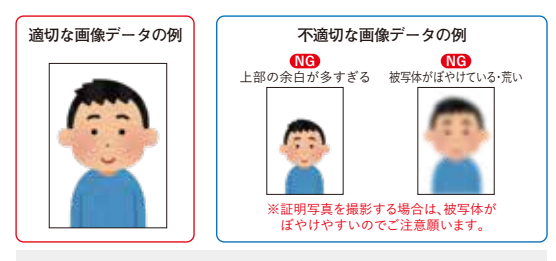

**不適切と判断した場合は再度アップロードしていただくことがあります。**

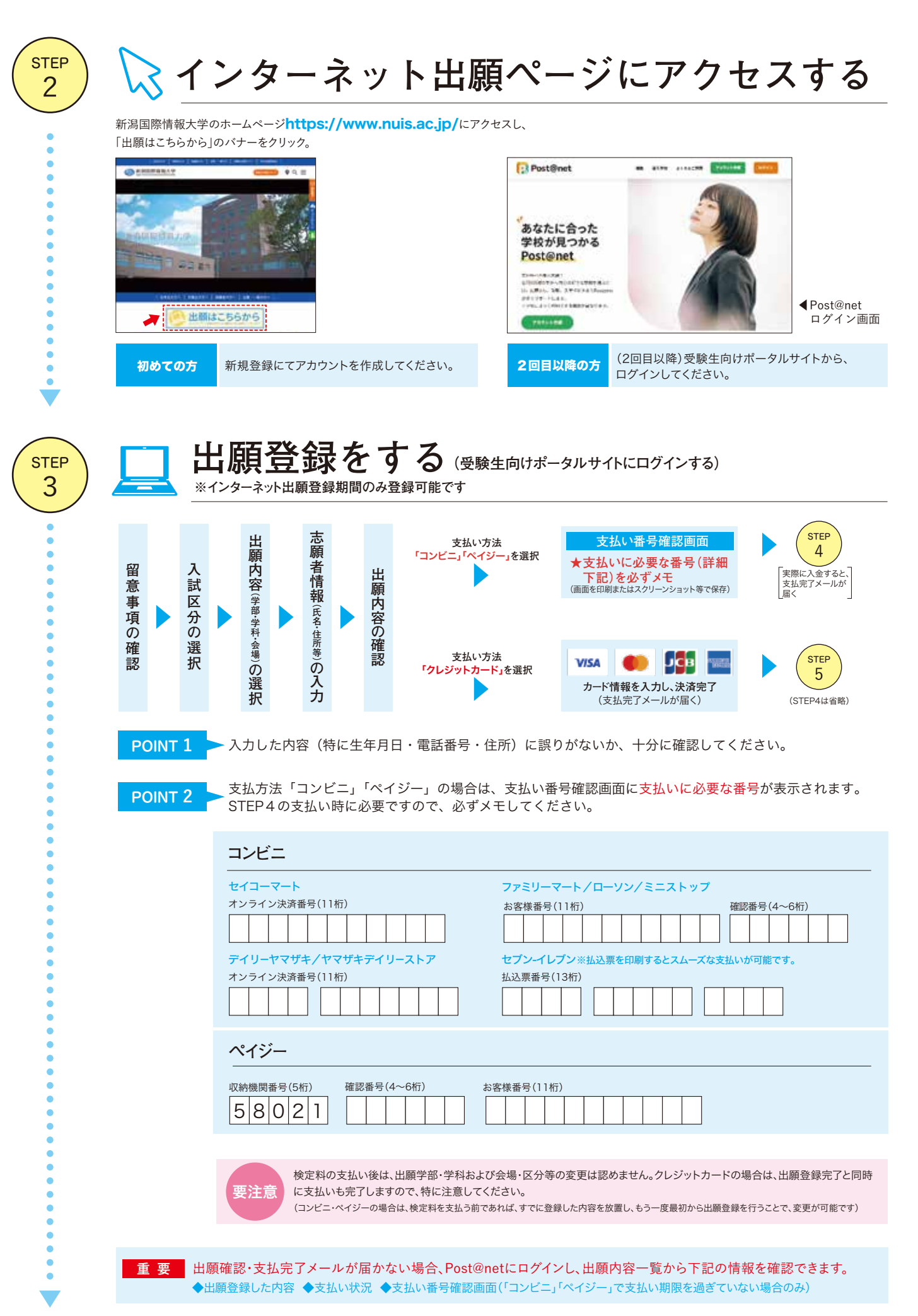

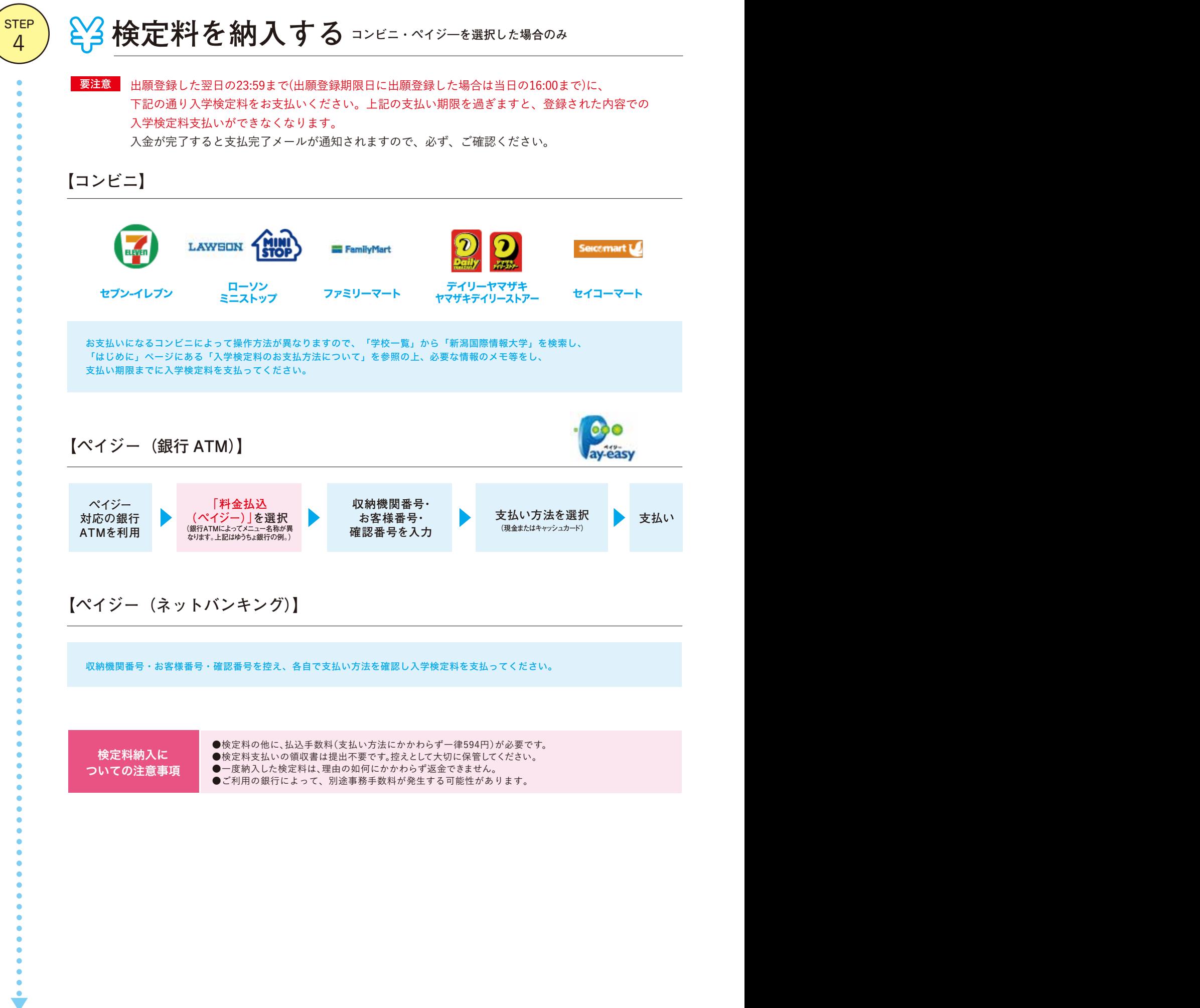

 $\ddot{\phantom{a}}$  $\bullet$ 

# 出願書類を郵送する

# ① 入学志願票・志願理由書・封筒貼付用宛名シートを印刷する

検定料のお支払い後に届く「インターネット出願支払完了メール」に記載のURL、もしくはPost@netにログインし 「出願内容一覧」から本学の「出願内容を確認」を選択し、入学志願票、志願理由書①②(総合型選抜のみ)、封筒貼 付用宛名シートをダウンロードしてください。ページの拡大·縮小はせずにA4サイズで印刷してください。

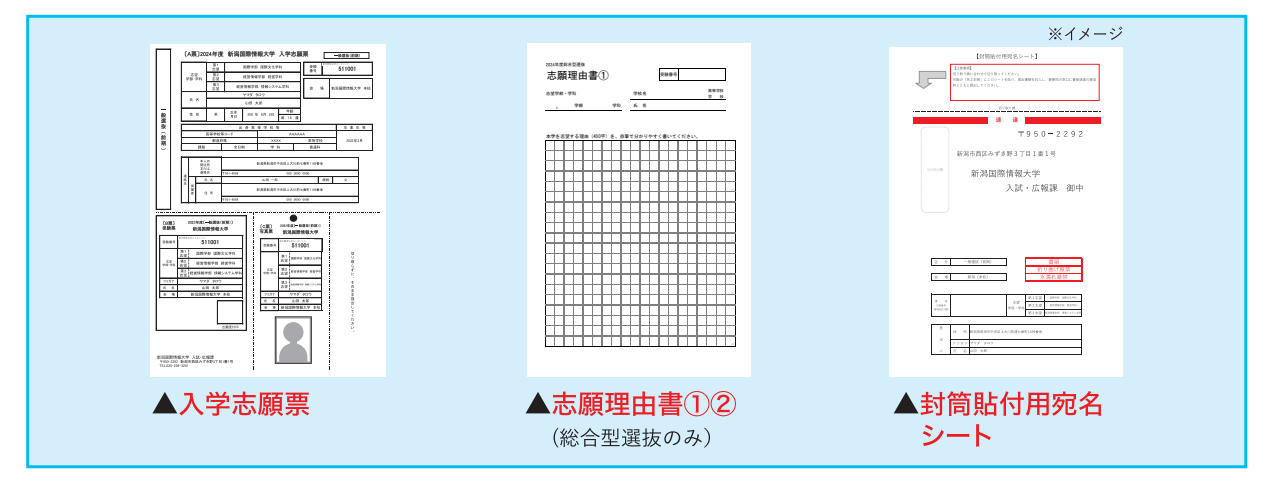

●封筒貼付用宛名シートの出力ができない場合は、右記の宛先を直接封筒に記入してください。 (宛 先)〒950-2292 新潟市西区みずき野3丁目1番1号 郵便番号・住所・氏名・電話番号を記入して必要書類を右記の送付先に書留速達で郵送 出願書類在中 してください。

新潟国際情報大学 入試·広報課 行

# ② 出願書類(28ページ参照)を揃え、市販の封筒に封入して郵送する

出願に必要な書類ー式を市販の角2封筒(A4サイズの書類の入る封筒)に入れて ください。2回目以降の出願の方も、調査書等再度提出する必要があります(提出 済の書類を流用することはできません)。

※出願書類提出期間最終日までに本学に書類が到着するよう、書留速達でお送りください(締切日必着。 消印有効ではありません)。

### ………………… 郵送が間に合わない場合 ………………

本学(本校みずき野キャンパス)窓口で出願書類を受付いたします。 ■入試·広報課 TFL 025-264-3777に事前連絡のうえ お越しください。 〈受付時間〉 10:00~17:00 ※土・日・祝祭日を除く

### 市販の角2封筒▶

市販の角2封筒に封筒貼付用宛名 シートを貼り付けて出願書類を封入

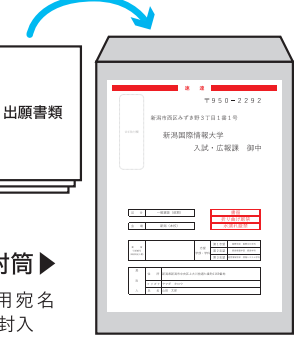

### ※1 出願書類は、すべて1回の出願(1つの封筒)につき1通です。

### ◆ 別の封筒で再出願する場合は、書類をすべて再提出する必要があります。

(例:一般選抜(前期)に出願した後で一般選抜(大学入学共通テスト利用)へ出願する場合や、一般選抜(前期)に出願した後で 一般選抜(後期)へ出願する場合等)

※2「大学入学共通テスト成績請求票(私立大学用)」については、一般選抜(大学入学共通テスト利用)に出願する場合のみ必要です。

要注意

●STEP1-5をすべて期限内に完了することによって、出願が正式に受理され、受験票が郵送されます。

- 出願登録・検定料支払い・出願書類提出のいずれかが行われなかった場合は、出願が受け付けられません。
- ●出願の期限については、27ページ中程の表「出願期間」を十分に確認の上、できるだけ余裕をもって出願してください。

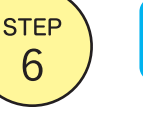

**STEP** 5

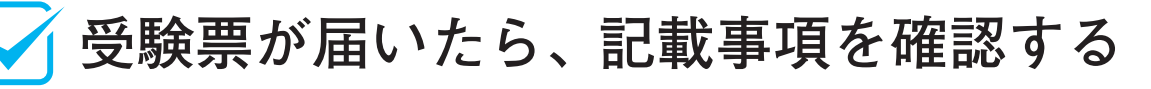

■ 受験票は、出願書類受付後、出願時に登録した住所へ本人宛に郵送(速達)します。

- 受験票が届いたら、氏名、出願学部・学科等の記載事項を必ず確認してください。受験票が届かない場合、また、記載事項に不備がある場合は、 必ず、入試・広報課 (TEL.025-264-3777) まで問い合わせてください。
- 選抜実施日当日は、受験票を忘れず持参してください。

# **インターネット出願 Q & A**

# <mark>Q</mark> 自宅にパソコンやプリンターがない場合は

**出願できませんか?**

A できます。自宅以外(学校等)のパソコンも利用可能です。プリ ンターがない場合は、 一部のコンビニエンスストアにて、 メディア リーダーを備えたコピー機があります。

お持ちのメディアに印刷が必要なPDFファイルを入れて、コンビニ エンスストア店頭へお持ちください。

※やむを得ない事情がある場合は、入試・広報課(TEL.025-264-3777)に直接 お問い合わせください。

# **氏名や住所の漢字が、登録の際にエラーに** Q **なってしまいます。**

**▲ 氏名や住所等の個人情報を入力する際に、JIS第1水準・第2水** 準以外の漢字は登録エラーになる場合があります。その場合は、代 替の文字を入力してください。 〈例〉髙木→高木/山﨑→山崎/ (ローマ数字) Ⅲ→3

# **出願確認メール・支払完了メールが** Q **届きません。出願登録した内容や入金状況を 確認できますか?**

A メールが届かなくても、Post@netにログインし、出願内容一覧 から確認することができます。 登録・入金に不備があった場合は出願が受け付けられませんので、 必ず確認してください。

# **コンビニ・ペイジーでの支払に必要な番号を** Q **忘れてしまいました。**

**▲ Post@netにログインし、出願内容一覧から確認することがで** きます。

なお、支払い期限を過ぎると、登録した内容での検定料支払いをコン ビニ・ペイジーで行うことができなくなります。この場合の対応につい ては、27ページ中程の表「出願期間」の「※」を確認してください。

# Q 2回目の出願の場合も、もう一度すべての **出願書類を提出する必要がありますか?**

▲ 別の封筒で再出願する場合は、書類をすべて再提出する必要 があります(例:一般選抜(前期)日程へ出願した後で一般選抜(後 期)日程へ出願する場合等)。2回目の出願であっても、調査書等、 提出済の書類を流用することはできませんので、注意してください。

# **メールアドレスがない場合は** Q **どうしたらいいですか?**

A メールアドレスは、携帯電話やフリーメール (Gmail、 Yahoo! メール等)でも構いません。ご登録いただいたアドレスには、出願登 録確認や支払完了のご案内等が送信されますので、必ず登録して ください。携帯電話のアドレスの場合はドメイン(@nuis.ac.jp・ @postanet.jp)を受信設定してください。

# **ポップアップがブロックされ** Q **画面が表示できません。**

A GoogleツールバーやYahoo!ツールバー等ポップアップブ ロック機能を搭載しているツールバーをインストールしている場合、 ポップアップ画面が表示されない場合があります。本学のインター ネット出願サイトPost@net(home.postanet.jp、www.posta net.jp)のポップアップを常に許可するよう設定してください。

# **郵送した出願書類が届いたかどうか** Q **確認できますか?**

▲ 受験票が届く前に出願書類の配達状況を確認したい場合は、 書留の「郵便追跡サービス」を利用してください。

#### **出願登録後に出願内容を変更することは できますか?** Q

▲ 検定料支払い後の出願学部・学科および会場・区分等の変更 は認めません。間違いのないよう、出願登録時によく確認してくだ さい。クレジットカードの場合は、出願登録完了と同時に支払いも 完了しますので、特に注意してください。 コンビニ・ペイジーの場合は、検定料を支払う前であれば、すでに 登録した内容を放置し、もう一度最初から出願登録を行うことで、 変更が可能です。ただし、この場合は、再登録時に発行された新し

い支払いに必要な番号を使って、出願書類の郵送と検定料の支払 いを行う必要があります。

※登録済の住所・氏名・電話番号等に誤りや変更が生じた場合は、 入試・広報課(TEL.025-264-3777)までご連絡ください。

参考資料

# 新潟県内高等学校等コード表

(令和5年度大学入学者選抜大学入試センター試験受験案内から引用)

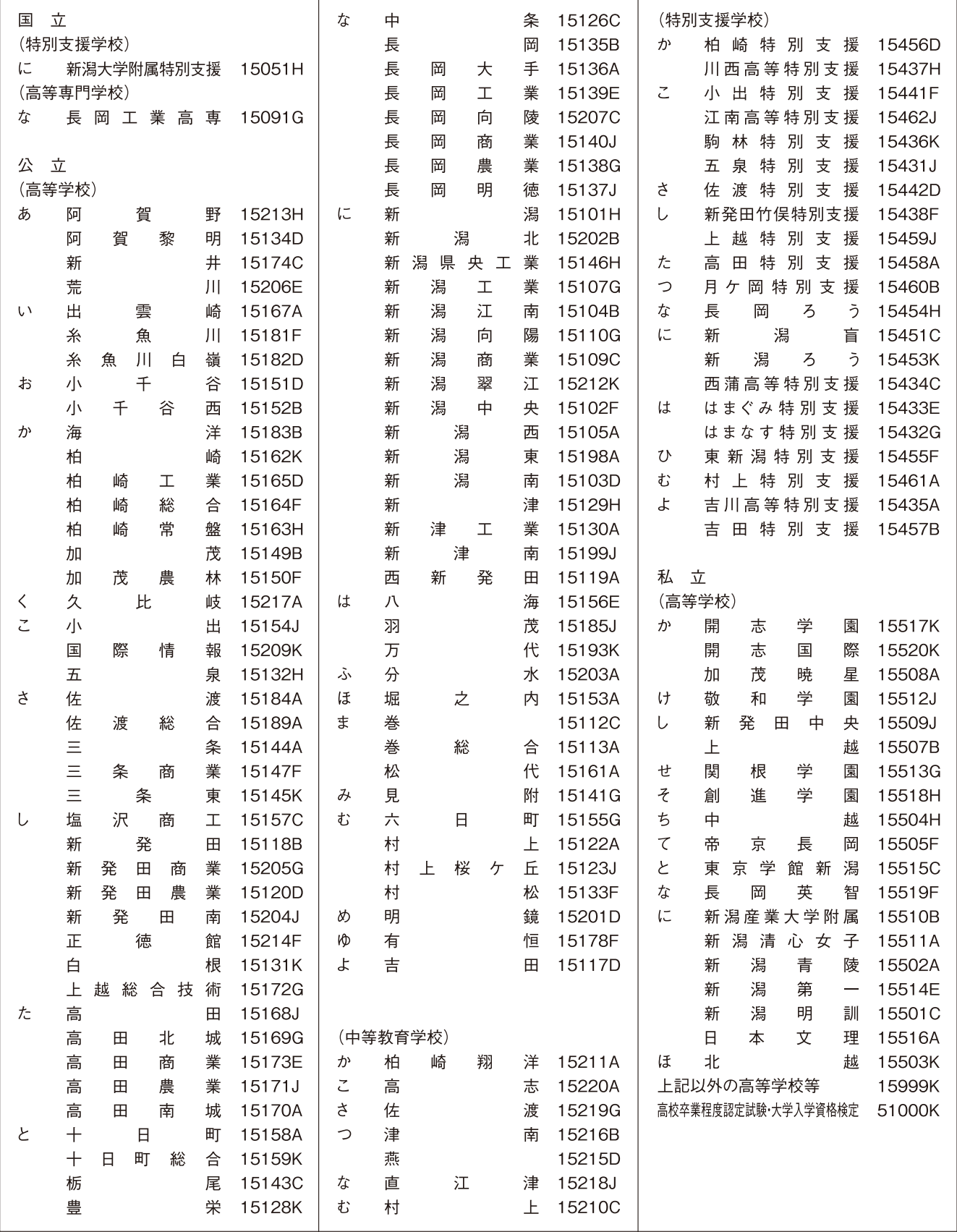

切  $\eta$ 取  $\eta$ 

受験番号

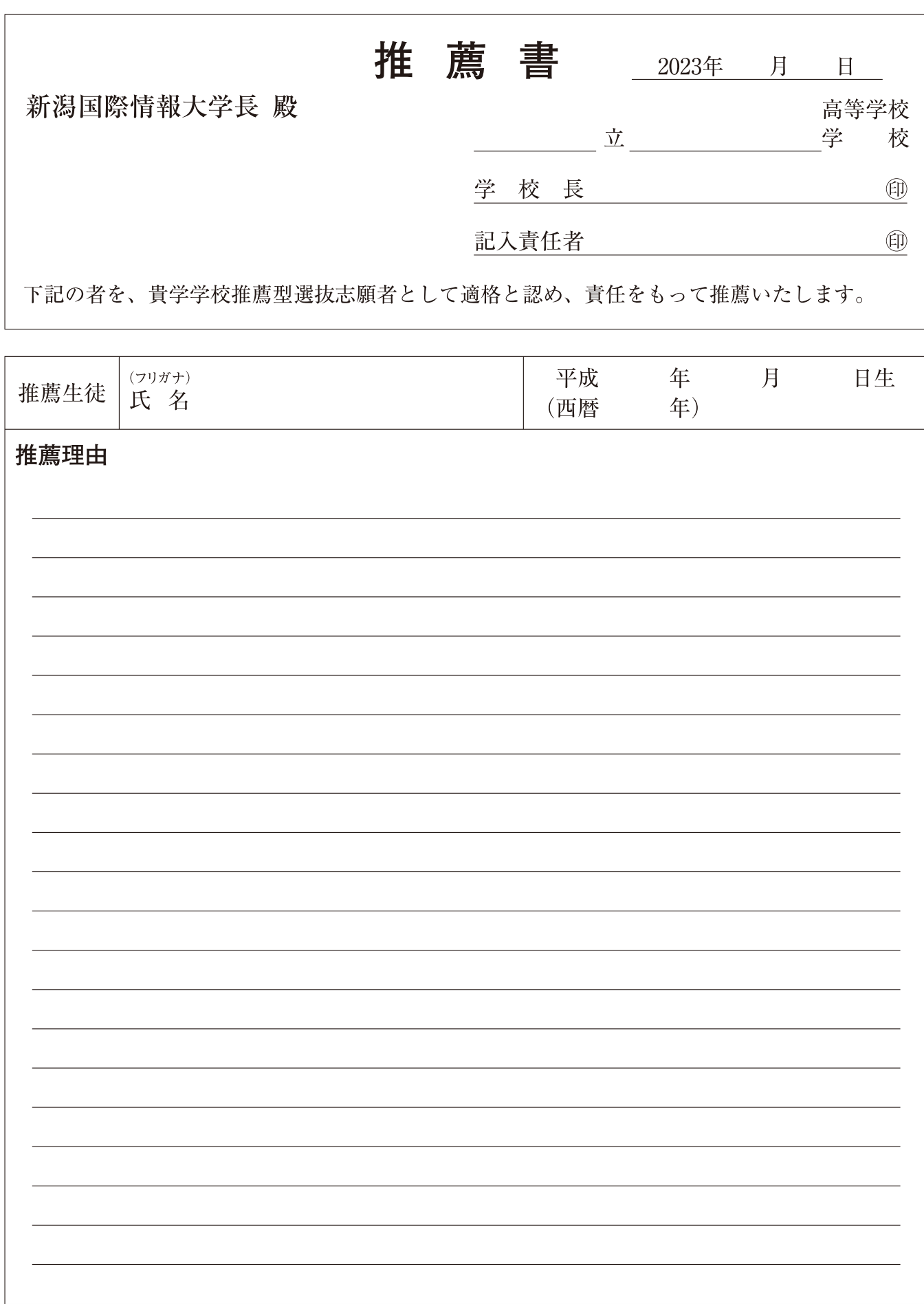

※推薦書の電子データは本学ホームページよりダウンロード可能です。

# お問合せ先

# 新潟国際情報大学 入試·広報課

〒950-2292 新潟市西区みずき野3-1-1 TEL: 025-264-3777 (直通) URL: https://www.nuis.ac.jp/ E-mail: nyushiweb@nuis.ac.jp

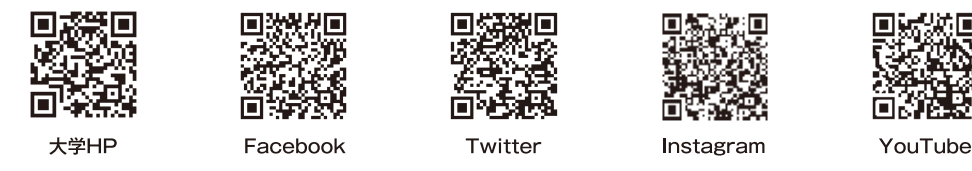

※E-mailでお問合せいただく際は、お手数ですが、件名にお名前と学校名等をご明記ください。 また、E-mailの受信設定を行っている方は解除またはアドレスの受信登録をお願いします。

※受付時間:土曜日、日曜日、祝祭日を除く 10時から17時まで